### Ав торы: **М. А. Бойкачев, Л. А. Гончарова, А. А. Михальченко, А. А. Сафроненко**

Р е ц е н з е н т ы: заведующий отделом сертификации **В. В. Свириденко** (УО «БелГУТ»); начальник отдела перевозок РАУП «Гомельоблавтотранс» **Д. М. Комзолов** (г. Гомель).

Т65 **Требования** по оформлению отчетных документов самостоятельной работы студентов : учеб.-метод. пособие / М. А. Бойкачев [и др.]; М-во образования Респ. Беларусь, Белорус. гос. ун-т трансп. – Гомель : БелГУТ, 2008. – 62 с. ISBN 978-985-468-440-6

 Приведены основные требования по оформлению отчетных документов самостоятельной работы студентов, выполняемой по кафедре «Общетранспортные проблемы». Даны рекомендации по оформлению текстового и графического материала. Отражены вопросы подготовки к защите проектов и докладов.

 Предназначено для студентов, обучающихся по специальности 1-44 01.01 «Организация перевозок и управление на автомобильном и городском транспорте», а также для преподавателей-консультантов по контрольным, курсовым работам и проектам, дипломному проектированию.

> **УДК 656.1 (075.8) ББК 39**

**ISBN 978-985-468-440-6**  Оформление. УО «БелГУТ», 2008

#### **ВВЕДЕНИЕ**

По результатам выполнения самостоятельной работы студентами на кафедру «Общетранспортные проблемы» представляются отчетные документы: отчеты по практикам – транспортной, организационно-технологической, организационно-управленческой, водительской; контрольные и курсовые работы, курсовые и дипломные проекты. Эти документы должны быть оформлены по единому образцу, соответствующему установленным в Республике Беларусь стандартам для текстовых документов.

Отчетные документы следует выполнять в соответствии с заданием либо программой занятий, которые утверждаются решением кафедры или учебным планом по специальности. Эти задания в обязательном порядке должны быть подшиты к отчетным документам.

В учебно-методическом пособии приведены разъяснения и варианты практического использования основных положений по оформлению отчетных документов, выполненных при решении конкретных инженерных задач, предусмотренных учебным процессом. При этом рассмотрены варианты оформления всех работ, выполняемых по кафедре «Общетранспортные проблемы», с соблюдением единого образца, предусмотренного для этого вида отчетной документации студента.

Пособие разработано в соответствии с решением Совета университета № 4 от 26 декабря 2007 года и стандарта ЕСКД 50-77-88, а также ГОСТ 2.105-95 «Общие требования к текстовым документам». Данные требования являются обязательными при сдаче отчетных документов на кафедру «Общетранспортные проблемы».

### **1 ОСНОВНЫЕ ТРЕБОВАНИЯ К ОФОРМЛЕНИЮ ОТЧЕТНОГО ДОКУМЕНТА**

#### **1.1 Текстовый материал**

Текстовой материал отчетного документа оформляется в соответствии с ЕСКД, введенной с 01.07.1996 г., и выполняется на стандартной белой бумаге формата А4 на одной стороне одним из способов:

рукоп исным – чертежным шрифтом по ГОСТ 2.304 с высотой букв и цифр не менее 2,5 мм. Цифры и буквы необходимо писать четко черной тушью либо черной шариковой (гелиевой) ручкой;

машиноп исным, отпечатанным на пишущей машинке. Размер шрифта для строчных букв – не менее 2 мм. Расстояние между строками – 4 мм (два интервала);

с применением печатающих устройств вывода ЭВМ, согласно требованиям ГОСТ 2.004.

Каждый лист пояснительной записки оформляется рамкой (поля: слева – 20 мм, с трех остальных сторон – по 5 мм), выполненной одним из вышерекомендованных способов с использованием стандартного штампа (приложение А).

В текстовые документы, изготовленные машинописным способом, допускается вписывать рукописным способом черными чернилами или шариковой ручкой чёрного цвета отдельные слова, формулы, условные знаки, отсутствующие на клавиатуре пишущей машинки.

Текст пояснительной записки необходимо располагать, соблюдая следующие требования:

- расстояние от рамки формы до границ текста в начале и в конце строк должно быть не менее 3 мм;

- расстояние от верхней или нижней строки текста до верхней или нижней рамки должно быть не менее 10 мм;

- абзацы в тексте начинают отступом, равным 3 символам (текст начинают излагать с 4-го символа);

- расстояние между заголовками и текстом при оформлении текстового материала на ЭВМ должно быть уменьшено на 2 pt. по отношению к текстовым символам, а при оформлении рукописным способом – 15 мм;

- расстояние между заголовками раздела и подраздела (при отсутствии текста) должно быть такое же, как и между строками текста;

- расстояние между текстом и последующим заголовком должно быть увеличено на 2 pt. по отношению к текстовым символам, а при оформлении рукописным способом – 20 мм;

- текстовый материал должен быть выравнен по отношению к краям листа.

Текст пояснительной записки на ЭВМ должен выполняться шрифтом Times New Roman размером 14 pt. с одинаковой плотностью текста и одинаковым интервалом между знаками.

Опечатки, описки и графические неточности, обнаруженные в процессе выполнения документа, допускается исправлять подчисткой или закрашиванием белой краской (корректором) и нанесением на том же месте исправленного текста (графики) машинописным способом или черными чернилами, пастой или тушью рукописным способом. Их число может быть не более 5 % от количества информации, находящейся на листе.

Текстовый материал всех документов после титульного листа и документов организационно-финансового назначения (рецензия, дневник и т. д.) начинается с оглавления или содержания. Слово «Содержание» записывают с прописной буквы в виде заголовка, по центру страницы. Наименование разделов и подразделов записывают строчными буквами, начиная с прописной буквы. Заголовки должны соответствовать содержанию раздела или подраздела. Их записывают с абзацного отступа и точку в конце не ставят. Если заголовок состоит из двух предложений, то их разделяют точкой. Перенос слов в заголовках не допускается. Например:

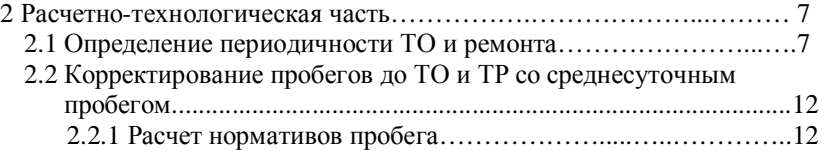

Пример оформления содержания приведен в приложении Б.

**Текстовая часть** отчетного документа делится на разделы, подразделы, пункты и подпункты (по необходимости). Каждый раздел начинается с нового листа и имеет порядковый номер, обозначаемый арабской цифрой в порядке возрастания, например: 1, 2, 3 и т. д. (за исключением разделов «Содержание», «Перечень сокращений», «Введение», «Заключение», «Список использованных источников», которые нумерации не подлежат). По записке их выполняют строчными буквами, за исключением первой прописной. Подразделы нумеруют в пределах соответствующего раздела, при этом номер подраздела состоит из номера раздела и подраздела, разделенных точкой, например: 1.1, 1.2, 2.1 и т. д. Номер пункта включает номер раздела, порядковый номер подраздела и пункта, разделенных между собой только точкой. Например: 1.1.1, 2.1.1, 2.1.2 и т. д.

При выполнении пояснительной записки на ЭВМ (по тексту) заголовки разделов набирают шрифтом размером 14, подразделы - 13, пункты - 12 pt. При этом используют элементы шрифтового выделения - полужирный шрифт. Например:

# 1 Организация производства

# 1.1 Организация управления

# 1.2 Мероприятия по охране труда 1.2.1 Охрана труда в моторном отделении 1.2.2 Освещенность моторного отделения

Текст пояснительной записки оформляют через одинарный междустрочный интервал.

Дальнейшая детализация (более четырех знаков), как правило не делается. При необходимости выполнения такой детализации делается разрядка основополагающей фразы. Например:

Искусственное освещение - это вид освещения, который выполняется....

При изложении текстового материала отчетного документа допускается использовать принятые сокращения. В перечень сокращений входят специфические термины, малораспространенные сокращения, символы, обозначения и т. п. Этот перечень располагают в виде столбца, в котором в алфавитном порядке приводят обозначения, символы, термины, а справа - их детальную формулировку. Если данные термины повторяются менее трех раз, то их в перечень не вносят, а расшифровку терминов приводят в тексте при первом упоминании. Основные обозначения, используемые при написании записки, приведены в приложении В.

Текст отчетного документа излагают от третьего лица в изъявительном наклонении или в неопределенной форме. Например:

«маршруты связывают...»; «предлагается выполнить работы...»; «варианты осуществляются...».

В текстовой части отчетного документа не допускается применять:

- обороты разговорной речи, техницизмы, профессионализмы;

- для одного и того же понятия различные научно-технические термины, близкие по смыслу (синонимы), а также иностранные слова и термины при наличии равнозначных слов и терминов в русском языке;

- произвольные словообразования и толкования общепринятых терми-HOR:

- сокращения слов, кроме установленных правилами орфографии, а также соответствующими государственными стандартами;

- сокращение обозначений единиц физических величин, если они употребляются без цифр, за исключением единиц физических величин в строках и столбцах таблиц и в расшифровках буквенных обозначений, входящих в формулы и рисунки.

В тексте пояснительной записки проекта, за исключением формул, таблиц и рисунков, нельзя также применять:

- математический знак минус (-) перед отрицательными значениями величин [следует писать слово «минус» либо как число, заключенное в скобки, например:  $(-2,5)$ ];

- знак «Ø» для обозначения диаметра (следует писать слово «диаметр»). При указании размера или предельных отклонений диаметра на чертежах, помещенных в тексте документа, перед размерным числом следует писать знак «Ø»:

- математические знаки без числовых значений, например: > (больше), < (меньше), = (равно), > (больше или равно), < (меньше или равно),  $\neq$  (не равно), а также знаки № (номер), % (процент). В тексте пишут словом «номер», «процент» и т. д.;

- индексы стандартов, технических условий и других документов без регистрационного номера.

Единица физической величины одного и того же параметра в пределах одного документа должна быть постоянной. В тексте при указании ряда числовых значений или диапазона числовых значений физической величины, выраженных одной и той же единицей физической величины, указывают ее только после последнего числового значения, например: 1,50; 1,75; 2,00 м; от 1 до 5 мм; 10-11 кг;  $3100 \times 1250 \times 685$  мм; от 15 до 80 °С.

Знаки №, % при нескольких числах ставят только один раз до или после ряда чисел, например: № 2, 3, 6; 12-13 %. Недопустимо отделять единицу физической величины от числового значения (переносить их на разные строки или страницы), кроме единиц физических величин, помещаемых в таблицах.

Нельзя писать «по ГОСТу», «на МАЗе» и т. д. Следует писать «по ГОСТ 17479.-85» или «по государственному стандарту», «на МАЗ» и т. д.

При применении числительных до десяти их следует писать словами, а не цифрами. Например, неправильно: «в 2 пунктах», «от 5-го клиента» и т. д. Необходимо писать: «в двух пунктах», «от пятого клиента» и т. д. В количественных числительных, выраженных числами, окончания не наращивают. Например, неправильно: «в 25-ти шагах от...», «на 22-х пунктах...». Следует: «в 25 шагах от...», «на 22 пунктах...». В порядковых же числительных окончания

наращивают. Например: «15-й километр», «21-й день» и т. п. Если порядковые числительные следуют одно за другим, то они могут быть даны цифрами. Падежное окончание ставится только при последней цифре, например: … 2, 3, 7-й автомобиль (при двух цифрах подряд – … на 2-й и 4-й день).

Сложные прилагательные, первой частью которых являются числительные, а второй – метрическая мера, процент и т. д., следует писать так: 8-тонный, 24-метровый, 13%-ный.

*Римские цифры* следует применять только для обозначения сорта, класса, категории, кварталов года, полугодия. В остальных случаях применяются только арабские цифры. Не следует писать слово «месяц» после его названия. Например, вместо «в мае месяце 2008 г.» следует записать «в мае 2008 г.».

*Условные буквенные обозначения, изображения или знаки* должны соответствовать принятым в действующем законодательстве и государственных стандартах. В тексте документа перед обозначением параметра дают его пояснение, например: «Коэффициент технической готовности  $\alpha_{T}$ ». При необходимости применения условных обозначений, изображений или знаков, не установленных действующими стандартами, их следует пояснять в тексте или в перечне обозначений.

Наряду с единицами СИ, при необходимости, в скобках указывают единицы ранее применявшихся систем. Применение в одном документе разных систем обозначения физических величин не допускается.

В тексте документа числовые значения величин с обозначением единиц физических величин и единиц счета следует писать цифрами, а числа без обозначения единиц физических величин и единиц счета от единицы до девяти включительно – словами. Числовые значения величин в тексте следует указывать со степенью точности, которая необходима для обеспечения требуемых свойств параметра, при этом в ряду величин осуществляется выравнивание числа знаков после запятой. Округление числовых значений величин до первого, второго, третьего и т. д. десятичного знака для различных типоразмеров, марок и т. п. изделий одного наименования должно быть одинаковым. При этом размерность и символ одного и того же параметра в пределах всей пояснительной записки должны быть едины.

*Дробные числа* необходимо приводить в виде десятичных дробей, за исключением размеров в дюймах, которые следует записывать как 1/4''; 1/2". При невозможности выразить числовые значения в виде десятичной дроби допускается записывать их в виде простой дроби в одну строку через косую черту, например: 5/32.

В тексте записки могут быть перечисления. В этом случае перед каждой позицией перечисления ставится дефис или (если по тексту есть соответствующая ссылка) строчная буква, после которой ставится скобка. Для дальнейшей детализации перечисления необходимо использовать арабские цифры, после которых ставится скобка. Наприме р:

- а) техническое обслуживание автомобиля;
- б) пробег автомобиля:
- 1) нормативный;
- 2) линейный;
- в) расход топлива.

При оформлении пояснительной записки в электронной версии используют редактор документов *Microsoft Word*. В данном случае оформление формул предусматривает стандартные размеры их элементов. Каждому символу изначально присвоен один из пяти типов размера: обычный; крупный индекс; мелкий индекс; крупный символ; мелкий символ.

*Обычный размер* шрифта *Times New Roman* присваивают символам в большинстве полей с рекомендуемым размером 14 pt (рисунок 1).

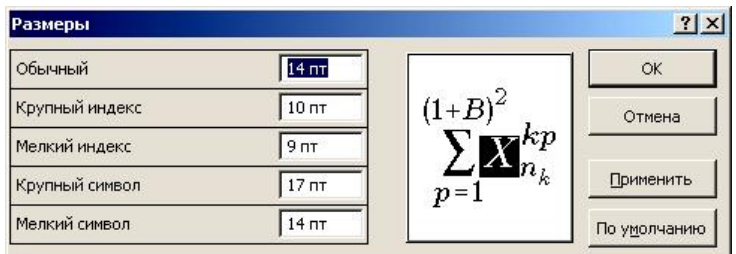

Рисунок 1

*Крупный индекс* используют для верхних и нижних индексов, относящихся к символам обычного размера, а также для пределов в интегралах, суммах и других шаблонах (рисунок 2). Рекомендуемый шрифт – *Times New Roman*, размер 10 pt.

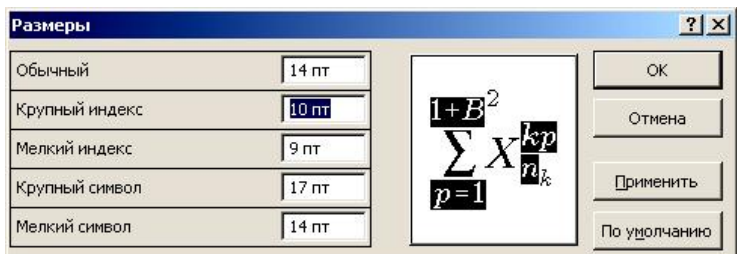

Рисунок 2

*Мелкий индекс* применяют для верхних и нижних индексов, относящихся к символам крупного индекса, или в других случаях, требующих второго уровня уменьшения размера (рисунок 3). Его также используют в полях пределов шаблонов, которые сами находятся в пределах других шаблонов, например, для верхнего индекса в пределе интегрирования. Рекомендуемый шрифт – *Times New Roman*, размер мелкого индекса 9 pt.

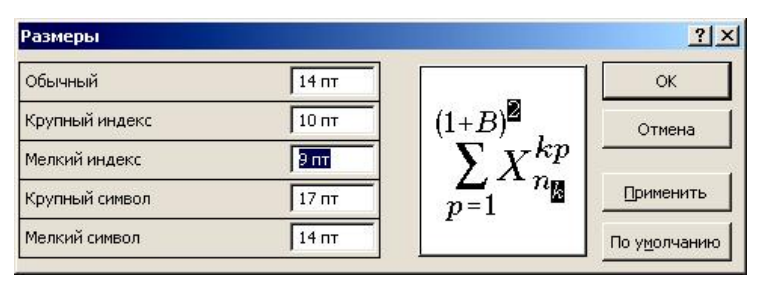

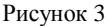

*Крупный символ* используют для больших символов, которые входят в шаблоны интегралов, сумм, произведений и т. д. Рекомендуемый шрифт – *Symbol* размером 17 pt (рисунок 4).

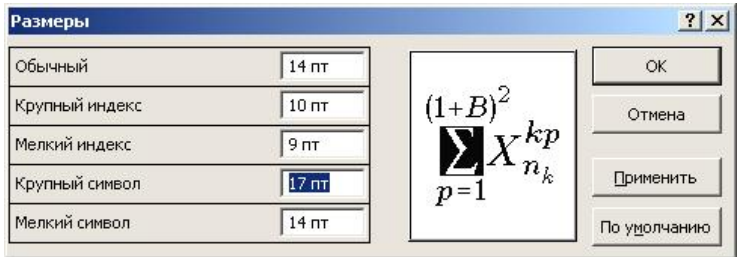

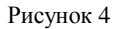

*Мелкий символ* применяют для символов шаблонов в полях размера крупного индекса (рисунок 5). Рекомендуемый размер мелкого символа 14 pt.

В редакторе формул размер символа определяется его назначением в формуле, например тем, является ли символ нижним индексом или символом экспоненты.

При выполнении часто повторяющихся вычислений и для упрощения отражения результатов промежуточного расчета целесообразно использовать **таблицы**. Кроме того, таблицы применяют для лучшей наглядности и удобства сравнения показателей.

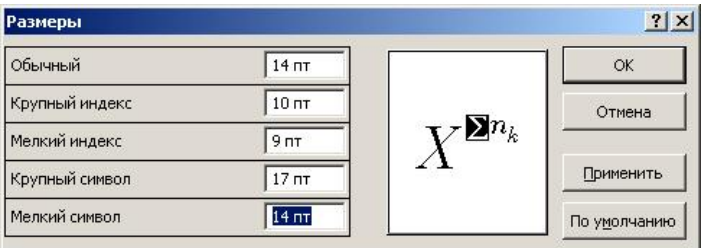

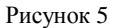

Цифровой материал, как правило, оформляют в виде таблиц в соответствии с рисунком 6. Название таблицы, при его наличии, должно отражать ее содержание, быть точным, кратким. Название следует помещать над таблицей, точка в конце которого не ставится. После номера таблицы помещают знак тире.

Таблица наименование номер

#### Рисунок 6

Таблицы, за исключением таблиц приложений, следует нумеровать арабскими цифрами сквозной нумерацией. Например: Таблица 1.

Допускается нумеровать таблицы в пределах раздела. В этом случае номер таблицы состоит из номера раздела и порядкового номера таблицы, разделенных точкой. Например: Таблица 1.1.

Таблицы каждого приложения обозначают отдельной нумерацией арабскими цифрами с добавлением перед цифрой обозначения приложения, например, «Таблица А.1», если она приведена в приложении А.

На все таблицы должны быть приведены ссылки в тексте документа. При ссылке следует писать слово «таблица» с указанием номера. Например: «... результаты промежуточного расчета сведены в таблицу 3.5».

Таблицу, в зависимости от ее размера, помещают под текстом, в котором впервые дана ссылка на нее, или на следующей странице, а при необходимости – в приложении к документу.

Заголовки граф (головка) и строк (боковик) таблицы следует начинать писать с прописной буквы, а подзаголовки граф – со строчной, если они составляют одно предложение с заголовком, или с прописной, если они имеют самостоятельное значение. В конце заголовков и подзаголовков точки не ставят. Заголовки и подзаголовки граф указывают в единственном числе.

Таблицы слева, справа и снизу, как правило, ограничивают линиями. Разделять заголовки и подзаголовки боковика и граф диагональными линиями не допускается. Горизонтальные и вертикальные линии, разграничивающие строки таблицы, допускается не проводить, если их отсутствие не затрудняет пользования таблицей. Заголовки граф, как правило, записывают параллельно строкам таблицы. При необходимости допускается перпендикулярное расположение заголовков граф. Головка таблицы должна быть отделена линией от остальной части таблицы.

Допускается помещать таблицу вдоль длинной стороны листа документа таким образом, чтобы наименование было параллельно границе подшивки.

Если строки или графы таблицы выходят за формат страницы, ее делят на части, помещая одну часть под другой или рядом, при этом в каждой части таблицы повторяют ее головку и боковик. При делении таблицы на части допускается ее головку или боковик (если они громоздские) заменять соответственно номером граф и строк. При этом нумеруют арабскими цифрами графы и (или) строки первой части таблицы.

При переносе части таблицы на ту же или другие страницы название помещают только над первой частью таблицы. Слово «Таблица» указывают один раз слева над первой частью таблицы, над другими частями – слова «*Продолжение таблицы 1.1*» с указанием номера (обозначения) таблицы (при условии, что продолжаемая часть таблицы не помещается на следующей странице). На окончательной части таблицы помещают фразу «*Окончание таблицы 1.1*». При этом нижнюю горизонтальную (боковую вертикальную) линию, ограничивающую таблицу на всех страницах, кроме страницы, на которой находится окончание таблицы, не проводят. Например:

| Класс вязкости | Минимальная температура<br>достижения динамической<br>вязкости 150 Па•с, °С | Кинематическая вязкость<br>при 99 °С, мм <sup>2</sup> /с |          |  |
|----------------|-----------------------------------------------------------------------------|----------------------------------------------------------|----------|--|
|                |                                                                             | не менее                                                 | не более |  |
| 75w            |                                                                             |                                                          |          |  |
| 80w            |                                                                             |                                                          |          |  |

*Таблица 7 –* **Классификация параметров измерений в соответствии с SAE** 

#### *Продолжение таблицы 7*

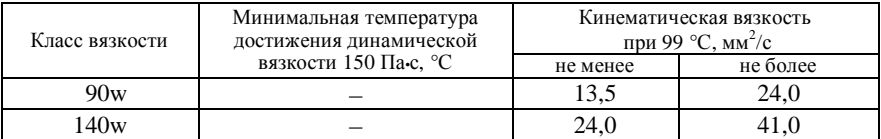

*Окончание таблицы 7*

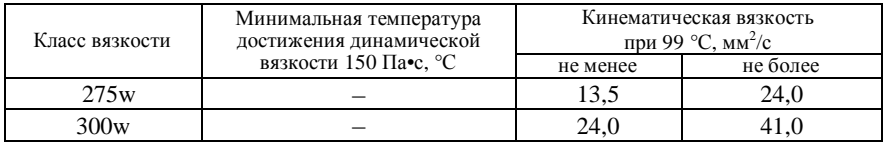

Здесь (и далее по тексту) таблицы приведены условно для иллюстрации соответствующих требований стандарта.

*При оформлении таблиц на ЭВМ* необходимо придерживаться следующих правил:

- слово «Таблица» и ее порядковый номер набирают курсивом 12 pt;

- наименование таблицы начинается с прописной буквы и выделяется полужирным шрифтом 12 pt;

- заголовки граф (столбцов) таблицы набирают шрифтом размером 10 pt, а строки боковика – 11 pt.

Таблицы с небольшим количеством граф допускается делить на части и помещать одну часть рядом с другой на одной странице, при этом повторяют головку таблицы. Рекомендуется разделять части таблицы двойной линией. Например:

| Расчетная | Средняя эксплуатационная   |         | Расчетная | Средняя эксплуатацион-  |         |
|-----------|----------------------------|---------|-----------|-------------------------|---------|
| скорость, | скорость, км/ч, при интен- |         | скорость, | ная скорость, км/ч, при |         |
| KM/H      | сивности движения          |         | KM/H      | интенсивности движения  |         |
|           | низкой                     | средней |           | низкой                  | средней |
|           |                            |         | 105       | 88                      |         |
| 64        | 58                         |         |           |                         |         |
|           |                            | hh      |           |                         | Οſ      |

*Таблица 13 –* **Классификация скоростей движения автомобилей**

Графу «*Номер по порядку*» в таблицу включать не рекомендуется. Нумерация граф таблицы арабскими цифрами допускается только в тех случаях, когда в тексте документа имеются ссылки на них, при делении таблицы на части, а также при переносе части таблицы на следующую страницу. Например:

| Тип дорожной одежды | Категория дороги   | Уровень<br>надежности Кн | Коэффициент<br>прочности Кп |
|---------------------|--------------------|--------------------------|-----------------------------|
|                     |                    |                          |                             |
| Капитальный         | I, II, Шп          | 0.95                     | 0.95                        |
|                     | III, IV $\pi$ , Ic | 0.90                     | 0,85                        |
| Облегченный         | III, IV, IIc       | 0,85                     | 0,80                        |
| Переходный, низший  | IV. V. IIIc        | 0,60                     | 0.60                        |

Таблица 15 - Классификация категорий автомобильных дорог

При необходимости нумерации показателей, параметров или других данных порядковые номера следует указывать в первой графе (боковике) таблицы непосредственно перед их наименованием. Перед числовыми значениями величин и обозначением типов, марок и т. п. порядковые номера не проставляют. Например:

Таблица 16 - Классификация сопротивления нагрузок

| Наименование показателя       | Значение      |             |  |
|-------------------------------|---------------|-------------|--|
|                               | в режиме 1    | в режиме 2  |  |
| 1 Ток коллектора, А           | $5.$ не менее | 7, не более |  |
| 2 Напряжение на коллекторе, В |               |             |  |
| 3 Сопротивление нагрузки кол- |               |             |  |
| лекторов, Ом                  |               |             |  |

Если в большинстве граф таблицы приведены показатели, выраженные в одних и тех же единицах физических величин (например, в миллиметрах), но имеются графы с показателями, выраженными в других единицах физических величин, то над таблицей следует помещать наименование преобладаюшего показателя и обозначение его физической величины (например, «Размеры в миллиметрах»), а в подзаголовках остальных граф приводить наименование показателей и (или) обозначения других единиц физических величин. Например:

Таблица 17 – Классификация размеров и параметров

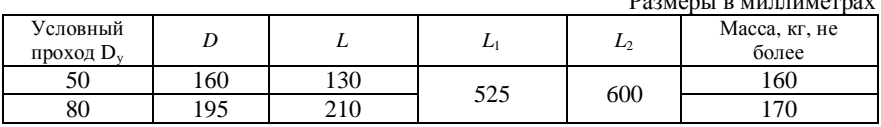

Для сокращения текста заголовков и подзаголовков граф отдельные понятия заменяют буквенными обозначениями, установленными ГОСТ 2.321, или другими обозначениями, если на них даны пояснения либо ссылки по тексту или они приведены на иллюстрациях: например  $D$  – диаметр;  $H$  – высота;  $L$  – длина (см. пример выше).

Показатели с одним и тем же буквенным обозначением группируют последовательно в порядке возрастания индексов в соответствии с приведенным выше примером.

Ограничительные слова «более», «не более», «менее», «не менее» и др. должны быть помещены в одной строке или графе таблицы с наименованием соответствующего показателя после обозначения его единицы физической величины, если они относятся ко всей строке или графе. При этом после наименования показателя перед ограничительными словами ставится запятая (см. пример выше).

Обозначение единицы физической величины, общей для всех данных в строке, следует указывать после ее наименования (см. пример выше). Допускается при необходимости выносить в отдельную строку (графу) обозначение единицы физической величины.

Если в графе таблицы помещены значения одной и той же физической величины, то обозначение единицы физической величины указывают в заголовке (подзаголовке) этой графы. Числовые значения величин, одинаковые для нескольких строк, допускается указывать один раз (см. пример выше).

Если числовые значения величин в графах таблицы выражены в разных единицах физической величины, их обозначения указывают в подзаголовке каждой графы.

Обозначения, приведенные в заголовках граф таблицы, должны быть пояснены в тексте или графическом материале документа.

Текст, повторяющийся в строках одной и той же графы и состоящий из одиночных слов, чередующихся с цифрами, заменяют кавычками. Если повторяющийся текст состоит из двух и более слов, то при первом повторении его заменяют словами «То же», а далее - кавычками.

Если предыдущая фраза является частью последующей, то допускается заменить ее словами «То же» и добавить дополнительные сведения.

При наличии горизонтальных линий текст необходимо повторять.

Заменять кавычками повторяющиеся в таблице цифры, математические знаки, знаки процента и номера, обозначения марок материалов и типоразмеров изделий, нормативных документов не допускается. При отсутствии отдельных данных в таблице следует ставить прочерк (тире).

При указании в таблицах последовательных интервалов чисел, охватывающих все числа ряда, их следует записывать: «От .... до ... включ.», «Св. ... до ... включ.»:

| Количество автомобилей,       |                    | Количество технологически совместимых групп |         |  |
|-------------------------------|--------------------|---------------------------------------------|---------|--|
| обслуживаемых и ремонтируемых | подвижного состава |                                             |         |  |
| на АТП                        | менее 3            |                                             | более 3 |  |
| До 100 включ.                 | 1.15               | 1.20                                        | 1.30    |  |
| Св. 100 до 200 включ.         | .05                | $.10\,$                                     |         |  |

Таблица А.7 – Коэффициент корректирования нормативов  $K_5$ 

Интервалы чисел в тексте записывают со слов «от» и «до» (имеется в виду «От ... до ... включительно»). Если после чисел указана единица физической величины или числа представляют собой безразмерные коэффициенты либо порядковый номер, то их пишут через тире без пробелов с двух сторон. Например: «... длина автопоезда должна быть от 12 до 24 м»; «рисунки 1-14; 3-27».

В интервале, охватывающем числа ряда, между крайними числами ряда в таблице допускается ставить тире. Например:

Таблица 4.2 - Классификация грунтов

| Грунт                               | Продольные уклоны, % |             |  |
|-------------------------------------|----------------------|-------------|--|
|                                     | канав                | лотков      |  |
| I лина                              | $2 - 3$              | 1,5–2,5     |  |
| Песок                               |                      | $3,5 - 5,0$ |  |
| . Упесь                             |                      | $3,0-3,5$   |  |
| Песок с содержанием гравия до 25 мм | 10–15                |             |  |

В таблицах при необходимости применяются ступенчатые полужирные линии для выделения диапазона, отнесенного к определенному значению, объединения позиций в группы и указания предпочтительных числовых значений показателей, которые обычно расположены внутри ступенчатой линии, или для указания, к каким значениям граф и строк относятся определенные отклонения. При этом в тексте должно быть приведено пояснение этих линий.

Цифры в графах таблиц должны проставляться так, чтобы разряды чисел во всей графе были расположены один под другим, если они относятся к одному показателю. В одной графе должно быть соблюдено, как правило, олинаковое количество лесятичных знаков для всех значений величин.

При наличии в документе небольшого по объему цифрового материала его целесообразно оформлять не таблицей, а выводом, т. е. текстом, располагая цифровые данные в виде колонок. Например:

Основные элементы автомобильной дороги I категории: 

#### 1.2 Оформление расчетных материалов

В пояснительной записке имеется расчетная часть, которая предусматривает отражение методики расчета, необходимых формул и примера расчета

В формулах в качестве символов следует применять обозначения, установленные соответствующими государственными стандартами и Международной системой единиц (СИ), в том числе и размерности физических величин (приложение Т). Пояснения символов и числовых коэффициентов, входящих в формулу, если они не пояснены ранее в тексте, должны быть приведены непосредственно под формулой, а в предложении перед формулой должны быть указаны условное буквенное обозначение искомой величины и ее размерность. Пояснения каждого символа следует давать с новой строки (без отступа) в той последовательности, в которой символы приведены в формуле. Первая строка пояснения должна начинаться со слова «гле» без лвоеточия после него.

Числовые значения величин следует подставлять в формулы только после их объяснения. Окончательный результат приводится с указанием размерности без промежуточных вычислений.

Формулы, следующие одна за другой и не разделенные текстом, разделяют точкой с запятой. Например:

$$
N_{\text{KP}}^{\Gamma} = L_{\text{nr}} / L_{\text{KP}} \; ;
$$
  

$$
N_2^{\Gamma} = L_{\text{nr}} / L_2 - N_{\text{KP}}^{\Gamma} \; ,
$$

где  $L_{\text{nr}}$ ,  $L_{\text{KP}}$  – соответственно принятые к расчету пробеги до КР, км;

 $L_1, L_2, L_{KP}$  – соответственно принятые к расчету скорректированные пробег до КР и периодичность ТО-1, ТО-2 в целом по парку или для группы автомобилей. км.

Переносить формулы на следующую строку допускается только на знаках выполняемых операцией, т. е. после знака равенства (=), знаков плюс (+), минус (-), умножения (x), деления (:) или других математических знаков, причем знак в начале следующей строки повторяют. При этом формулы располагают посередине страницы. Например:

> $N_{\rm el} = 55.2 \cdot [0.756 \cdot (800 / 4000) + 1.150 \cdot (800 / 4000)^2 -0.906 \cdot (800 / 4000)^{3}$ ] = 12.8 kBT.

Формулы должны нумероваться арабскими цифрами, которые записывают на уровне формулы с правого края строки в круглых скобках. Допускается нумерация формул как сквозная, так и в прелелах раздела. Ссылки в тексте на формулы делают путем указания номера формулы в скобках. Например: «... по формуле (3.1)». Формулы следует отделять от текста

сверху и снизу свободной строкой.

Формулы, помещаемые в приложениях, нумеруют отдельной нумерацией в виде арабских цифр в пределах каждого приложения с добавлением перед каждой цифрой буквы, обозначающей приложение. Например: «... по формуле (А.3)».

Материалы в тексте пояснительной записки, взятые из списка использованной литературы, должны сопровождаться ссылкой на литературные источники путем указания их порядковых номеров, страниц, таблиц, формул. Номер литературного источника, на который делается ссылка, заключается в квадратные скобки. Например: «... периодичность пробега автомобиля ЗИЛ-431410 составляет 16 тыс. км [10, с. 36]».

Порядок написания математических уравнений такой же, как и формул. Например:

Периодичность пробега  $L_i$ , км, до очередного обслуживания корректируется по формуле

$$
L_i = L_i^{\text{H}} K_1 K_2 \tag{2.1}
$$

- где  $L_i^{\text{H}}$  нормативная периодичность данного вида ТО, тыс. км,  $L_i^{\text{H}} = 3$  тыс. км [1, с. 5, таблица 7];
	- $K_1$  коэффициент, учитывающий категории условий эксплуатации,  $K_1 = 0.8$ [1, с. 6, таблица 8];
	- $K_2$  коэффициент, учитывающий природно-климатические условия,  $K_3 = 1.0$ [1, с. 7, таблица 9].

В соответствии с формулой (2.1) выполнен расчет периодичностей:

$$
L_1 = 3,0 \cdot 0,8 \cdot 1,0 = 2,4
$$
 **THE. KM**; 
$$
L_2 = 12,0 \cdot 0,8 \cdot 1,0 = 9,6
$$
 **THE. KM**.

#### 1.3 Оформление схем, чертежей и плакатов

Текстовая часть курсовой работы, курсового и дипломного проектов дополняется достаточными для пояснения иллюстрациями. Иллюстрации могут быть расположены как по тексту документа (возможно ближе к соответствующим частям текста сразу после первой ссылки на них), так и в конце его. Если иллюстрации занимают более двух страниц, то они помещаются в приложения. Их число определяется содержанием проекта, и оно должно быть достаточным для пояснения расчета или какого-либо текста.

Иллюстрации, за исключением иллюстраций приложений, следует нумеровать арабскими цифрами сквозной нумерацией: например, «Рисунок 1».

Иллюстрации каждого приложения обозначают отдельной нумерацией арабскими цифрами с добавлением перед цифрой обозначения приложения, например, «Рисунок А.3».

Допускается нумеровать иллюстрации в пределах раздела. В этом случае номер иллюстрации состоит из номера раздела и порядкового номера иллюстрации, разделенных точкой, например, «Рисунок 1.1».

В ссылках на иллюстрации следует писать:

- при сквозной нумерации: «… в соответствии с рисунком 2»;

- при нумерации в пределах раздела: «… в соответствии с рисунком 1.2».

Иллюстрации, при необходимости, могут иметь наименование и пояснительные данные (подрисуночный текст). Слово «Рисунок» и наименование помещают после рисунка и через двоеточие приводится подрисуночный текст, поясняющий обозначения.

Подрисуночный текст выполняется на 1 рt меньше, чем название рисунка. Пример оформления:

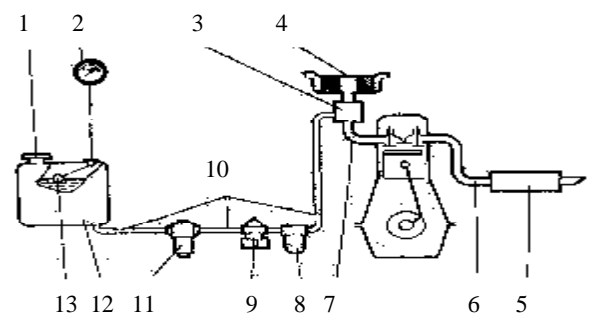

Рисунок 5 – Схема системы питания карбюраторного двигателя: 1 – пробка горловины бака; 2 – указатель уровня топлива; 3 – карбюратор; 4 – воздушный фильтр; 5 – глушитель; 6 – выпускной трубопровод; 7 – впускная труба; 8 – фильтр тонкой очистки топлива; 9 – топливный насос; 10 – бензопроводы; 11 – топливный фильтр грубой очистки; 12 – топливный бак; 13 – поплавковый датчик указателя уровня топлива

Иллюстрации в тексте размещают таким образом, чтобы их можно было рассматривать, не поворачивая лист или поворачивая его по часовой стрелке. Диаграммы, выполненные в двух координатах, являются информационными документами не выше третьего порядка, т. е. изображением взаимной зависимости двух или трех величин.

При выборе материала, помещаемого на диаграмму, необходимо учитывать, чтобы было рациональное количество кривых на одной диаграмме – не более 3–5. На диаграмму выносят наиболее существенные характерные элементы найденных или анализируемых зависимостей. Прочие данные, относящиеся к промежуточным значениям параметров, могут быть оставлены в виде цифрового материала в таблицах.

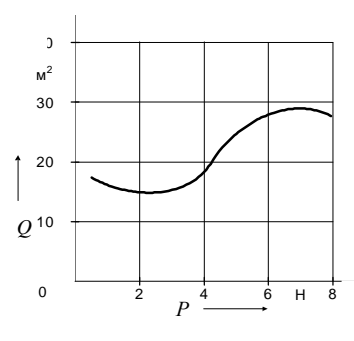

Рисунок 7

Независимую переменную в прямоугольной системе координат следует откладывать по горизонтальной оси. Положительное увеличение значений, как правило, откладывают вправо и вверх, направление увеличения при этом может быть указано стрелкой параллельно силовым шкалам осей координат. При числовых значениях

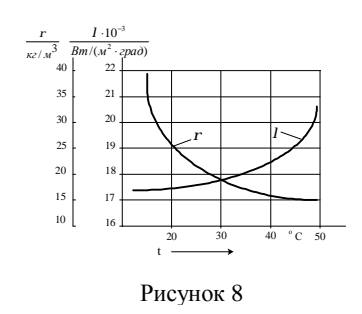

осей координат рисунок должен иметь координатную сетку (рисунок 7). Значения переменных величин на диаграммах показываются в виде шкал в принятом для построения произвольном масштабе и отличаются делительными штрихами на осях или координатной сетке. При этом размерность указывается между последним и предпоследним значениями величины (рисунок 8).

Масштабы по координатным осям графиков рационально выбирать так, чтобы изображаемые на них кривые достаточно заполняли поле графика. На диаграммах информационного назначения или иллюстрирующих форму зависимости величин шкала значений может отсутствовать. В этом случае

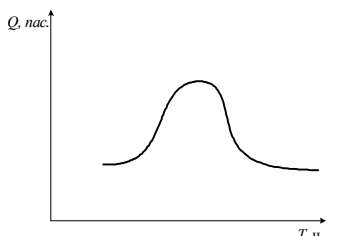

координатную сетку не делают, и оси координат заканчиваются стрелками (рисунок 9).

В дипломным и курсовых проектах решаются и конструкционные вопросы в об-

ласти механизации и автоматизации, схемы подразделений автопредприятий, охраны труда и пр. Все конструкторские чертежи по этим вопросам должны удовлетворять требованиям ЕСКД. На демонстрационные плакаты не распространяются требования ЕСКД.

Форматы листов определяются размерами внешней рамки. Обозначения и размеры основных форматов должны соответствовать ГОСТ 2.301-68. Обозначение формата и размеры сторон:  $A0 - 841 \times 1189$ ;  $A1 - 594 \times 841$ ;  $A2 420 \times 594$ ; A3 – 297  $\times 420$ ; A4 – 210  $\times 297$  MM.

При необходимости допускается применение формата А5 с размерами сторон 148 × 210 мм. Допускается применение дополнительных форматов, образуемых увеличением сторон основных форматов на величину, кратную размерам формата А4.

Надписи и обозначения на чертежах, схемах, титульных листах пояснительных записок дипломных, курсовых проектов и работ выполняют чертежным шрифтом по ГОСТ 2.304-81.

Наклон букв и цифр к основанию строки должен быть 75° или без наклона. Наименования, заголовки, обозначения в основной надписи и на поле чертежа допускается писать без наклона (кроме букв греческого алфавита).

Формы основных надписей разработаны на основе ГОСТ 2.104-68 и ГОСТ 21.103-78. Убраны только те графы, которые никогда не заполняют в учебных чертежах и пояснительной записке. Несколько изменены надписи отдельных граф. Например:

- форма основной надписи, рекомендуемая для чертежей дипломных, курсовых проектов и курсовых работ:

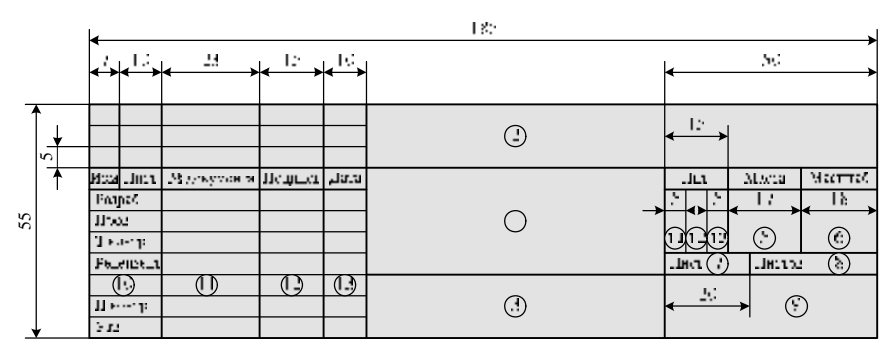

- форма надписи для первого листа пояснительной записки:

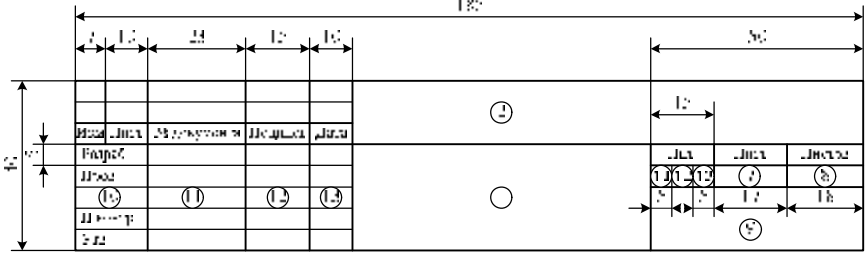

- форма надписи для второго и последующих листов записки:

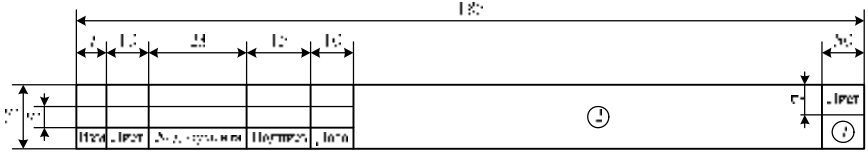

В графах основных надписей указывают:

в графе 1 – наименование изделия либо документа. В основной надписи первого листа пояснительной записки в графе 1 следует писать: «Пояснительная записка»;

в графе 2 – обозначение документа. В основной надписи первого листа пояснительной записки в графе 2 следует писать: «1-44 01 01. УА-41. 376. 00. 00. КП». В данном обозначении заложена следующая информация: 1-44 01 01 – номер специальности; УА-41 – учебная группа; 376 – учебный шифр студента согласно зачетной книжке; 00. 00 – применяются для пояснительной записки (изменяются при нумерации графической части: первая пара нулей показывает номер листа, вторая – количество листов); КП – вид выполненной работы (КП – курсовой проект, КР – курсовая работа, ДП – дипломный проект);

в графе 3 – обозначение материала детали (графу заполняют только на чертежах деталей);

в графе 4 – условное обозначение вида проектирования: У – учебные работы (контрольные, расчетно-графические); К – курсовое проектирование; Д – дипломное проектирование. Графа заполняется последовательно, начиная с крайней левой клетки: 4.1 – У, 4.2 – К, 4.3 – Д;

в графе 5 – массу изделия (на учебных чертежах обычно не указывают);

в графе 6 – масштаб по ГОСТ 2.302-68;

в графе 7 – порядковый номер листа (на документах, состоящих из одного листа, графа не заполняется);

в графе 8 – общее количество листов (графу заполняют только на первом листе);

в графе 9 – сокращенное наименование организации (университета и кафедры);

в строках графы 10 – разработал (выполнил), руководитель (принял) и т. д. – в соответствии с рисунком;

в строках графы 11 – фамилии лиц, подписавших документ;

в строках графы 12 – подписи лиц, фамилии которых указаны в графе 11; в графе 13 – даты подписания документа.

Чертежи, выполненные на больших форматах, складываются по ГОСТ 2.501-68 на формат А4 таким образом, чтобы можно было прочесть наименование чертежа (штамп наружу).

#### **1.4 Оформление приложений к пояснительной записке**

Материалы дополняющего и вспомогательного характера допускается помещать в приложениях. Приложениями могут быть: исходные данные, статистическая выборка, диаграммы и законы распределения, графический материал, таблицы большого формата, расчеты, описания аппаратуры и приборов, алгоритмов и программ задач, решаемых на ЭВМ, и т.д.

Приложение оформляется как продолжение пояснительной записки и располагается на последующих ее листах со сквозной нумерацией. Отдельным блоком выделяются приложения, относящиеся к заданию на проект.

Приложения делятся на обязательные и информационные. *К обязательным приложениям* относятся расчетная информация и дополнения к ней. *Информационные приложения* могут быть рекомендуемого или справочного характера (приложения к заданию).

Каждое приложение следует начинать с новой страницы с указанием наверху посередине страницы слова «Приложение» (курсивом прописными буквами 14 рt) и его обозначения, а под ним в скобках для обязательного приложения пишут слово «обязательное», а для информационного – «рекомендуемое» или «справочное» (курсивом строчными буквами 14 рt).

Приложение обозначают заглавными буквами русского алфавита, начиная с А, за исключением букв Ё, З, Й, О, Ч, Ь, Ы, Ъ. После слова «Приложение» следует буква, обозначающая его последовательность.

Допускается обозначение приложений буквами латинского алфавита, за исключением букв I и О.

В случае полного использования букв русского и латинского алфавитов допускается обозначать приложения арабскими цифрами.

Приложение должно иметь заголовок, который записывают посередине страницы с прописной буквы отдельной строкой и выделяют полужирным шрифтом 14 рt.

Если в документе одно приложение, оно обозначается как «Приложение А».

Текст каждого приложения, при необходимости, может быть разделен на разделы, подразделы, пункты, подпункты, которые нумеруют в пределах каждого приложения. Перед номером ставится обозначение этого приложения. Например: А.1; А.1.1; А.1.1.1.

В тексте документа на все приложения должны быть даны ссылки. Степень обязательности приложений при ссылках не указывается. Приложения располагают в порядке ссылок на них в тексте документа.

Приложение, как правило, выполняют на листах формата А4. Допускается оформлять приложения на листах формата A3,  $A4 \times 3$ ,  $A4 \times 4$ , A2 и A1 по ГОСТ 2.301.

Все приложения должны быть перечислены в содержании проекта (работы) с указанием их номеров, заголовков и страниц.

Пример оформления приложения, на которое делается ссылка по тексту, показано в приложении Г.

## **2 ОТЧЕТНЫЕ ДОКУМЕНТЫ ПО РЕЗУЛЬТАТАМ ПРОХОЖДЕНИЯ ПРАКТИКИ**

### **2.1 Транспортная (ознакомительная) практика**

Транспортная (ознакомительная) практика проводится в первом семестре учебного года по всем факультетам. Целью проведения практики является изучение производственно-технологических процессов на транспортных предприятиях, направленное на формирование у них общего представления о работе предприятий транспортного комплекса Республики Беларусь и каждом виде транспорта в частности. В ходе практики особое внимание уделяется технологии работы предприятий транспорта, технологическому обеспечению взаимодействия подразделений вида транспорта, безопасности эксплуатации технических устройств, подвижного состава, выполнения требований охраны труда.

Задачи, поставленные перед студентом, которые должны быть решены в результате прохождения транспортной (ознакомительной) практики, включают:

и ндивидуа льную оценку роли и осознание важности выбранной студентом специальности в работе всего транспортного комплекса;

за крепление теоретических знаний по основам деятельности транспортных предприятий, необходимых для дальнейшего изучения дисциплин по выбранной специальности;

приобретение практических знаний о технических устройствах различных видов транспорта, предназначенных для осуществления основной и подсобно-вспомогательной деятельности.

И тоговым документом по результатам прохождения транспортной (ознакомительной) практики является – отчет . В его состав входят:

- титульный лист (приложение Д);
- содержание (приложение Б);
- введение;
- основные разделы с кратким описанием каждого объекта практики;
- заключение по результатам практики.

Представляемый студентом в отчете материал должен излагаться кратко в неопределенной форме или от имени третьего лица в изъявительном наклонении. При необходимости, для улучшения наглядности и систематизации информации должны использоваться схемы, рисунки. Должно быть приведено подробное описание функциональной деятельности предприятия, которое является профильным для выбранной студентом специальности.

В основных разделах отчета должны быть отражены следующие основные сведения по каждому объекту практики:

- полное наименование и юридический статус предприятия;

- предприятия (организации), с которыми в своей работе взаимодействует данное предприятие. Должны быть раскрыты необходимость и принципы взаимодействия с другими предприятиями (организациями);

- роль предприятия в транспортном комплексе Республики Беларусь (должны быть указаны виды деятельности предприятия и территории, на которых оно выполняет транспортную деятельность);

- основные и вспомогательные виды деятельности с кратким описанием их роли в осуществлении транспортного процесса;

- основные технические устройства, предназначенные для осуществления как основной, так и вспомогательной деятельности: здания и сооружения, техника и подвижной состав по типам, срокам эксплуатации, производительности (особое внимание должно быть уделено новой технике, внедрение которой направлено на реализацию новых или прогрессивных технологий выполнения технологических процессов, обеспечение ресурсосбережения и охраны труда);

- организационная структура управления с описанием роли основных подразделений предприятия. Из описания структуры управления должна быть видна роль каждого подразделения в осуществлении основных и вспомогательных видов деятельности;

- основные показатели, обеспечивающие объем выполняемой работы;

- прочие сведения, являющиеся существенными для описания функциональной деятельности предприятия.

### **2.2 Организационно-технологическая практика**

Организационно-технологическая практика проводится в шестом семестре учебного года по специальности 1-44 01 01 «Организация перевозок и управление на автомобильном и городском транспорте». Целью проведения данной практики является изучение: организации работы транспортного предприятия и технологии перевозок грузов и пассажиров автомобильным транспортом; организации технической эксплуатации подвижного состава; технологии работы станции диагностики. По результатам прохождения практики студент представляет на кафедру отчет, который включает:

- титульный лист (приложение Е);

- содержание;

- введение;

- основные разделы;

- заключение по результатам практики;

- приложения к отчету.

Основные разделы отчета должны отражать следующие вопросы:

по организации работы и технологии перевозок грузов и па ссажиров :

- основные виды деятельности транспортного предприятия;

- технологические процессы, выполняемые предприятием (вид, характер, объем);

- организация и режим работы подвижного состава на маршрутах;

- основные принципы оперативного регулирования движением автотранспортных средств и организацию работы автомобильного транспорта, закрепленного за предприятием;

- виды и результативность контроля выполнения планов перевозок и проведения анализа производственно-хозяйственной деятельности предприятия;

по технической эксплуатации подвижного состава:

- организация технического обслуживания и ремонта автомобилей;

- структура подвижного состава по пробегу, сроку эксплуатации, производителям подвижного состава (Республика Беларусь и другие страны);

- организация проведения диагностики;

- ремонтно-профилактические работы с подвижным составом (регламент проведения работ, содержание работ);

- регламент выпуска автотранспорта на линию, предрейсовый контроль;

- описание используемых механизмов при выполнении ремонтнопрофилактических работ;

анализ ра боты станции диагностики:

- описание технологии проведения операций по диагностике подвижного состава;

- виды диагностики;

- структура технических устройств, необходимых для функционирования станции диагностики;

- порядок прохождения технического осмотра.

Ксерокопии документов, отражающих статистические данные, а также формы документов по учету, заполнению и отчетности на заданных объектах практики приводятся в конце отчета в виде приложений.

Обязательным элементом отчета является индивидуальное задание студента по объекту практики, которое оформляется отдельным документом с собственным титульным листом (приложение Ж). По результатам выполнения индивидуального задания студент готовит доклад на конференцию по итогам практики.

#### **2.3 Организационно-управленческая практика**

Организационно-управленческая практика проводится в восьмом семестре учебного года по специальности 1-44 01 01 «Организация перевозок и управление на автомобильном и городском транспорте». Целью проведения данной практики является изучение: организации управления работой транспортного предприятия и его подразделений; экономической и финансовой деятельности предприятия; системы ресурсного обеспечения эксплуатации подвижного состава; организации выполнения пассажирских и международных перевозок, структурно-функционального подчинения транспортного предприятия в системе вышестоящей организационнофункциональной структуры. По результатам прохождения практики студент представляет на кафедру отчет, который включает:

- титульный лист (приложение И);

- содержание;

- введение;
- основные разделы;
- заключение по результатам практики;
- приложения к отчету.

Основные разделы отчета должны отражать следующие вопросы:

по организации управления работой транспортного предприятия и его подразделений:

- организация работы транспортного предприятия;

- основные виды деятельности транспортного предприятия;

- организационно-функциональная структура предприятия;

- организационные основы управления структурными подразделениями транспортного предприятия;

- система управления персоналом;

- диспетчерское регулирование автомобильными перевозками;

- путевая и диспетчерская виды документации;

- документация и документооборот эксплуатационной службы;

- основные принципы оперативного регулирования движением автотранспортных средств и организацию работы автомобильного транспорта, закрепленного за предприятием;

- основы взаимодействия автотранспортного предприятия с предприятиями других видов транспорта;

- виды и результативность контроля выполнения планов перевозок и проведения анализа производственно-хозяйственной деятельности предприятия и его структурных подразделений;

по экономической и финансовой деятельности автотранспортного предприятия:

- технико-экономические и финансовые показатели работы предприятия;

- тарифные схемы перевозок и варианты их применения (порядок расчета тарифов на перевозки, с приведением примера калькуляции расходов);

- система планирования финансовых показателей предприятия;

- экономика труда;

по обеспечению эксплуатации подвижного состава всеми ресурсами предприятия:

- топливно-энергетическими;

- запасными частями и комплектующими изделиями;

- обеспечение ремонтными ресурсами предприятия (наличие технических устройств, зданий и сооружений ремонтного производства);

по организации выполнения пассажирских перевозок:

- виды перевозок, выполняемые силами транспортного предприятия;

- марки подвижного состава для выполнения пассажирских перевозок, закрепленные за транспортным предприятием;

- срок эксплуатации подвижного состава;

- принадлежность подвижного состава по производителям (Республика Беларусь и другие страны);

- основные эксплуатационные показатели использования подвижного состава;

по организации выполнения международных грузовых перевоз ок:

- виды перевозок, выполняемые силами транспортного предприятия;

- марки подвижного состава для выполнения международных грузовых перевозок, закрепленного за транспортным предприятием;

- срок эксплуатации подвижного состава;

- принадлежность подвижного состава по производителям (Республика Беларусь и другие страны);

- основные эксплуатационные показатели использования подвижного состава;

по организации структурно-функционального подчинения транспортного предприятия в системе вышестоящей организационнофункциональной структуры:

- занимаемое место транспортного предприятия в структуре территориального управления автомобильными перевозками;

- взаимодействие транспортного предприятия с другими предприятиями собственной отрасли и других видов транспорта;

- формы государственной поддержки транспортной деятельности предприятия (региональными, республиканскими).

Ксерокопии документов, отражающих статистические данные, а также формы документов по учету, заполнению и отчетности на заданных объектах практики приводятся в конце отчета в виде приложений.

Обязательным элементом отчета является индивидуальное задание студента по объекту практики, которое оформляется отдельным документом с собственным титульным листом (приложение Ж). По результатам выполнения индивидуального задания студент готовит доклад на конференцию по итогам данного вида практики.

### **2.4 Технологическая практика (для студентов ФБО)**

Технологическая практика проводится в десятом семестре учебного года по специальности 1-44 01 01 «Организация перевозок и управление на автомобильном и городском транспорте». Целью проведения данной практики является изучение: организации управления работой автотранспортного предприятия и технологии перевозок грузов и пассажиров автомобильным транспортом; организации технической эксплуатации подвижного состава; технологии работы станции диагностики, экономической и финансовой деятельности предприятия. По результатам прохождения практики студент представляет на кафедру отчет, который включает:

- титульный лист (приложение К);

- содержание;
- введение;

- основные разделы;

- заключение по результатам практики;

- приложения к отчету.

Основные разделы отчета должны отражать следующие вопросы:

по организации управления работой автотранспортного предприятия и технологии перевозок грузов и пассажиров ав томобильным транспортом:

- основные виды деятельности транспортного предприятия;

- технологические процессы, выполняемые предприятием (вид, характер, объем);

- организация работы подвижного состава на маршрутах и режим его использования;

- организационно-функциональная структура предприятия;

- система управления персоналом;

- диспетчерское регулирование автомобильными перевозками;

- путевая документация и документооборот эксплуатационной службы;

- тарифные схемы перевозок и варианты их применение (порядок расчета тарифов на перевозки, с приведением примера калькуляции расходов);

по технической эксплуатации подвижного состава:

- организация технического обслуживания и ремонта автомобилей;

- структура подвижного состава по пробегу, сроку эксплуатации, производителям подвижного состава (Республика Беларусь и другие страны);

- организация проведения диагностики;

- выполнение регламента технического обслуживания автомобилей;

- регламент выпуска автотранспорта на линию, предрейсовый контроль;

- марки подвижного состава для выполнения пассажирских перевозок, закрепленные за транспортным предприятием;

- срок эксплуатации подвижного состава;

- принадлежность подвижного состава по производителям (Республика Беларусь и другие страны);

- основные эксплуатационные показатели использования подвижного состава;

по анализу работы станции диагностики:

- описание технологии проведения операций по диагностике подвижного состава;

- виды диагностики;

- структура технических устройств, необходимых для функционирования станции диагностики;

- порядок прохождения технического осмотра.

Ксерокопии документов, отражающих статистические данные, а также формы документов по учету, заполнению и отчетности на заданных объектах практики приводятся в конце отчета в виде приложений.

### **2.5 Водительская практика**

Водительская практика проводится в шестом семестре учебного года по специальности 1-44 01 01 «Организация перевозок и управление на автомобильном и городском транспорте». Целью проведения данной практики

является изучение: классификации дорожно-транспортных происшествий (ДТП); оценки действий водителя при возникновении опасных ситуаций. влияющих на безопасность перевозки пассажиров и грузов; основ по использованию органов управления автомобилем; специфики дорожных условий; оценки условий при управлении автомобилем на перекрестках, пешеходных переходах, железнодорожных переездах; основ маневрирования автомобиля и управления им в особых условиях дорожно-транспортной ситуации.

По результатам прохождения практики студент представляет на кафедру отчет, который включает:

- титульный лист (приложение Л);

- содержание:
- введение;
- основные разделы;
- заключение по результатам практики;

- приложения к отчету.

Основные разделы отчета должны отражать следующие вопросы:

классификация ДТП: анализ аварийности по сезонам, дням, неделям, времени суток, видам транспортных средств и другим факторам; особенности аварийности в городах, вне населенных пунктов; способы и формы проведения контроля за безопасностью движения; основные причины возникновения ДТП;

оценка действий водителя при возникновении опасных ситуаций, влияющих на безопасность перевозки пассажиров и грузов: действия водителя при возникновении пожара, технической неисправности автомобиля, совершении пассажирами правонарушений, обнаружении бесхозных сумок и предметов, огнестрельных и взрывчатых предметов, захвате заложников, а также других опасных ситуаций, влияющих на безопасность перевозки пассажиров и грузов;

регламент использования органов управления автомобилем: основные органы управления автомобилем и их размещение; требования к рабочему месту водителя; положение водителя на рабочем месте; регулировка сиденья, ремней безопасности, зеркал заднего вида; положение рук на рулевом колесе и ног на педалях; последовательность действий водителя при пуске и остановке двигателя; последовательность действий водителя при трогании с места, разгоне и торможении автомобиля, переключении передач, выполнении маневров; пользовании стояночным тормозом;

оценка специфики дорожных условий: при управлении автомобилем на перекрестках, пешеходных переходах, железнодорожных переездах; основ маневрирования автомобиля и управления им в особых условиях дорожно-транспортной ситуации; влияние дорожных условий на безопасность движения; опасные участки автомобильных дорог; пользование дорогами в различных погодно-климатических условиях;

оценка условий при управлении автомобилем на перекрестках, пешеходных переходах, железнодорожных переездах: последовательность осмотра дороги при приближении к перекрестку; движение по регулируемому и нерегулируемому перекресткам; пересечение пешеходных переходов; управление автомобилем в местах скопления пешеходов, оценка их поведения и меры предотвращения наезда; управление автомобилем в местах возможного появления детей и подростков (школы, детские площадки); порядок проезда железнодорожных переездов и меры безопасности (на примере конкретного переезда);

основы маневрирования автомобилем: трогание с места, прямолинейное движение, повороты и развороты в ограниченном пространстве; применение заднего хода при развороте; маневрирование при постановке автомобиля на стоянку; движение на подъеме; остановка и начало движения; типичные ошибки при маневрировании; управление автомобилем: в транспортном потоке; в особых условиях (проезд мостов, эстакад, путепроводов, транспортных развязок), при буксировке механического транспортного средства; особенности управления автомобилем с прицепом; управление автомобилем при движении в колонне; проезд населенных пунктов, подъемов и спусков; особенности движения по скользкой дороге на поворотах; приемы управления при заносе; опасность выезда на мокрую или заснеженную обочину; управление автомобилем при движении в темное время суток и в условиях недостаточной видимости; пользование световыми приборами в темное время суток, во время дождя, при тумане и снегопаде, преднамеренной и вынужденной остановках; меры по предотвращению ослепления водителей встречных и попутных транспортных средств.

### **3 ПОРЯДОК ОФОРМЛЕНИЯ КОНТРОЛЬНЫХ РАБОТ**

Контрольная работы, выполняемая по одной из дисциплин кафедры «Общетранспортные проблемы» включает:

- титульный лист (см. приложение М);
- задание на контрольную работу, подписанное преподавателем кафедры;
- основной материал контрольной работы;
- краткие выводы по полученным результатам в контрольной работе;
- литературные источники;

- приложения к контрольной работе.

*Задание на контрольную работу* выдается на типографском бланке и представляет собой многовариантный пример таблиц исходных данных с указанием конкретного варианта, обеспечивающего индивидуальность контрольной работы.

*Основной материал контрольной работы* представляют собой краткое изложение методики расчета с обязательным приведением расчетных формул и цифрового их представления. При повторении расчетного цикла с использованием одной и той же формулы результаты расчетов сводятся в таблицу. Но при этом обязательно показывается принцип расчета одного из вариантов на цифровом материале. Порядок оформления расчетных материалов приведен в разделе 4 настоящего пособия. При использовании литературных источников и методической литературы в обязательном порядке делается ссылка по форме: [3, с. 65] или [3, с. 65, формула (6.2)].

*Краткие выводы по полученным результатам в контрольной работе* дают сравнительную оценку полученного результата по отношению к реальному варианту, озвученному в лекционном материале для конкретной дисциплины.

*Литературные источники* включает все печатные материалы, использованные при написании контрольной работы, на которые сделаны ссылки по тексту. Литературные источники указывают в алфавитном порядке. Приводят полное наименование каждого источника и его выходные данные (приложение Н). Указы Президента Республики Беларусь, законы и постановления правительства приводят в начале списка использованных источников.

В *приложения* помещаются схемы, чертежи, предусмотренные регламентом выполнения контрольной работы, а также справочные материалы, использованные при её выполнении.

Контрольная работа должна быть сдана на кафедру в сброшюрованном в папке скоросшивателя виде. Все листы должны быть пронумерованы сквозной нумерацией. На титульном листе номер не ставят.

### **4 ПОРЯДОК ОФОРМЛЕНИЯ КУРСОВЫХ РАБОТ И ПРОЕКТОВ**

Предусмотренные учебными планом курсовая работа или курсовой проект являются авторскими работами студентов. Их выполняют строго по индивидуальному заданию, выдаваемому каждому студенту, заверенному подписью преподавателя. Задание на курсовой проект (работу) могут выдаваться как на типографском бланке, так и распечатано с электронного носителя. При выдаче задания преподавателем указываются срок сдачи проекта (работы) на проверку и промежуточные контрольные сроки представления части проекта, которые должны совпадать с контрольными сроками

промежуточной аттестации студентов, установленные в БелГУТе для каждого курса. Курсовой проект (работа) по дисциплине может быть выполнен на реальном материале полностью или только технологическая, либо исследовательская его часть.

Курсовой проект состоит из пояснительной записки и чертежей, предусмотренных проектом. **Пояснительная записка** включает в порядке расположения:

- титульный лист (см. приложение П);

- задание на разработку проекта (работы), заверенное подписью преподавателя (см. приложение Р);

- содержание пояснительной записки с указанием страниц;

- введение;

- разделы проекта (записки) установленные в соответствии с заданием на проектирование и заканчивающиеся краткими выводами по каждому из разделов;

- заключение;

- список использованных литературных источников;

- приложения, объединяющие задание на выполнение проекта (обязательное), справочную информацию по заданию и проекту;

- перечень условных обозначений, символов и терминов (если в этом есть необходимость).

Последний лист проекта (работы) заверяется личной подписью студента.

Титульный лист является первым листом документа – пояснительной записки. Он выполнен типографским способом на листах формата А4 и выдается студенту на кафедре либо печатается с электронной версии (см. приложение П).

Содержание пояснительной записки и его состав устанавливаются заданием по дисциплине. Последовательность изложения разделов и подразделов определяется направлением проекта (работы). Содержание представляет собой последовательное перечисление номеров и наименований заголовков разделов и подразделов записки с указанием номеров страниц, на которых эти заголовки находятся (начинаются).

При оформлении пояснительной записки титульный лист и содержание входят в общее число ее листов. На титульном листе номер не проставляется. Нумерацию начинают проставлять с листа содержания.

В разделе «Вв едение» излагают общие вопросы, касающиеся темы проекта (работы), его актуальности, приводят методические положения, которые лежат в основе решаемой проблемы в проекте. Его объем составляет не более трех страниц.

Разделы основной части представляют собой используемые методы и методики, формализацию решаемых задач, собственные теоретические и экспериментальные исследования, если они представлены в проекте (работе), результаты расчетов и другие вопросы, определенные заданием.

В за ключении приводят краткие выводы по результатам выполненного проекта (работы).

В список использованных источников включают все использованные литературные источники в алфавитном порядке. Форма представления списка литературных источников показана в приложении Н. По тексту пояснительной записки на использованные литературные источники делают ссылки по форме: если ссылка на источник в целом, – [5]; если ссылка на формулу – «по формуле (3.6) из [5]»; если ссылка на страницу, на которой расположен отсылочный материал, – «с. 5 из [5]».

В приложения помещают справочные материалы, разработка или использование которых потребовалась при выполнении проекта (работы). Они дополняют или раскрывают излагаемые в пояснительной записке материалы.

В перечень сокращений входят специфические термины, малораспространенные сокращения, символы, обозначения, использованные в проекте (работе). Этот перечень располагают в виде столбца, в котором в алфавитном порядке приводят обозначения, символы, термины, а справа – их детальную формулировку. Если данные термины повторяются менее трех раз, то они в перечень не вносятся, а их расшифровку приводят в тексте при первом упоминании. Основные обозначения, используемые при написании записки по дисциплинам, преподаваемым на кафедре ОТП, находятся в приложении В.

Пояснительная записка должна быть сброшюрована таким образом, чтобы нельзя было извлечь листы пояснительной записки после сдачи её на проверку и до защиты.

Готовый курсовой проект (работа) должен быть сдан на кафедру на проверку. По результатам проверки на замечания, приведенные по тексту пояснительной записки, на обратной стороне страниц, на которых имеются замечания, автором работы делается запись по их исправлению. Листы не заменяют и не удаляют из записки. После внесения исправлений проект (работа) выносится на защиту в установленном порядке.

**План выносимого на защиту доклада** должен содержать:

- тему проекта (работы) и ее актуальность;

- цель разработки;
- способы решения задачи и применяемые методики;
- полученные результаты и их сравнение с базовым значением;
- краткие выводы.

### **5 ПОРЯДОК ОФОРМЛЕНИЯ ДИПЛОМНОГО ПРОЕКТА**

Результатом обучения по специальности «Организация перевозок и управление на автомобильном транспорте» является сдача студентами государственного экзамена и защиты дипломного проекта. Дипломное проектирование является заключительным этапом подготовки специалистов по производственно-технической, финансовой и управленческой деятельности автотранспортных предприятий в высшем учебном заведении. Дипломный проект – это квалификационная работа выпускника, так как в нем не только закрепляются полученные в процессе учебы знания, но и совершается первый творческий шаг в деле развития и улучшения деятельности сферы транспортных услуг и соответствующей инфраструктуры.

Выпускающая кафедра совместно с заинтересованными организациями доводит до студентов перечень тем дипломных проектов, которые подвергаются ежегодному обновлению.

По результатам согласования тем проектов и закрепления дипломников за руководителями они утверждаются приказом ректора. В случае необходимости их изменения или уточнения кафедра ходатайствует перед ректоратом о внесении соответствующих изменений в приказ.

Студенту дается право выбора любой темы проекта, а также предложение своего варианта. В этом случае на заседании кафедры решается вопрос о включении данной темы в общий перечень либо нет, о чем составляется выписка из заседания кафедры.

Дипломный проект студент выполняет самостоятельно в соответствии с заданием, выданным руководителем дипломного проектирования и утвержденным заведующим кафедрой. Задание на дипломное проектирование представляет собой бланк, изготовленный типографским либо другим способом на листе бумаги формата А4 (210 × 297 мм).

В задании указывается тема дипломного проекта, исходные данные, перечень вопросов, подлежащих разработке, а также календарный план их выполнения и срок сдачи законченного проекта. Типовая форма задания представлена в приложении С.

Руководитель проводит консультации с дипломником по разделам проекта. По отдельным узкоспециализированным разделам проекта назначаются консультанты с других кафедр вуза.

Дипломник обязан в сроки, установленные в календарном плане дипломного проекта, докладывать о ходе выполнения задания, результатах, полученных при разработке каждого раздела (отмечаются контрольные сроки).

Законченный дипломный проект, подписанный дипломником, консультантами и руководителем, вместе с отзывом руководителя должен быть представлен на кафедру за 10 дней до начала защиты, которая направляет его на рецензию в установленном порядке.

Ответственность за достоверность данных, содержащихся в дипломном проекте, и за его соответствие нормам ЕСКД несет дипломник как автор проекта.

**Перед защитой дипломного проекта в Государственную экзаменационную комиссию должны быть представлены:** 

- дипломный проект (пояснительная записка со всеми сопутствующими материалами);

- рецензия на данный дипломный проект специалиста производства, научного учреждения либо вуза;

- раздаточный материал.

На защиту дипломного проекта студенту отводится до 30 мин, из которых 15 мин – для сообщения содержания дипломного проекта и 15 мин – для ответов на вопросы членов Государственной экзаменационной комиссии. Вопросы могут как касаться темы выполненного дипломного проекта, так и носить обще системный характер в пределах дисциплин специальности и специализации.

### **План выносимого на защиту доклада должен содержать:**

- тему проекта и ее актуальность;
- цель разработки;
- способы решения задачи и применяемые методики;
- результаты технологической (основной) части проекта;
- полученные показатели по результатам проектирования;
- краткое содержание по другим разделам проекта.

По уровню выполнения дипломного проекта и результатам его защиты Государственной экзаменационной комиссией ставится оценка защиты проекта и самого проекта и выпускнику присваивается квалификация инженера в соответствии с полученной специальностью.

Студент, не сдавший государственный экзамен или не защитивший дипломный проект, допускается к повторной сдаче в установленном порядке.

### **Пояснительная записка к дипломному проекту должна включать:**

- титульный лист;

- отзыв руководителя дипломного проектирования;

- содержание пояснительной записки с указанием страниц;
- перечень условных обозначений, символов и терминов (если в этом есть необходимость);

- введение;

- разделы, представляющие собой обзор литературных источников по теме, используемые методы и методики, собственные теоретические и экспериментальные исследования, результаты расчетов и другие данные, определенные заданием (основная часть), с краткими выводами по каждому из разделов;

- экономическое обоснование принятого решения, определение экономической эффективности полученных результатов, вопросы техники безопасности и экологии при эксплуатации разработанного объекта;

- заключение;

- список используемых литературных источников;

- приложения, объединяющие задание на выполнение проекта (обязательное), справочную информацию по заданию и проекту.

Титульный лист является первым листом документа – пояснительной записки. Он выполнен типографским способом на листах формата А4 и выдается дипломнику на кафедре.

Отзыв о проекте дает основной руководитель. Отзыв подшивается в пояснительную записку проекта после титульного листа.

Рецензия на дипломный проект дается ведущим специалистом производства, научного учреждения или вуза и прилагается к проекту. Состав рецензентов утверждается деканом факультета по представлению заведующего кафедрой.

Содержание пояснительной записки и его состав устанавливаются заданием. Последовательность изложения разделов и подразделов определяется направлением проекта. Содержание представляет собой последовательное перечисление номеров и наименований заголовков разделов и подразделов записки с указанием номеров страниц, на которых эти заголовки находятся (начинаются).

При оформлении пояснительной записки титульный лист, отзыв, содержание входят в общее число ее листов. На титульном листе номер не проставляется. Нумерацию начинают проставлять с листа содержания.

В перечень сокращений входят специфические термины, малораспространенные сокращения, символы, обозначения, использованные в проекте. Этот перечень располагают в виде столбца, в котором в алфавитном порядке приводят обозначения, символы, термины, а справа – их детальную формулировку. Если данные термины повторяются менее трех раз, то их в перечень не вносят, а расшифровку приводят в тексте при первом упоминании. Основные обозначения, используемые при написании записки, находятся в приложении Т.

В разделе *«*Вв едение*»* излагают общие вопросы, касающиеся темы проекта, его актуальности, приводят методические положения, которые лежат в основе решаемой проблемы в проекте. Его объем составляет не более трех страниц.

Разделы основной части представляют собой обзор литературных источников по теме, используемые методы и методики, собственные теоретические и экспериментальные исследования, результаты расчетов и другие вопросы, определенные заданием.

В за ключении дают краткие выводы по результатам выполненного проекта с рекомендациями и технико-экономическим подтверждением вносимых предложений.

В список использованных источников включают все использованные источники в алфавитном порядке. В соответствии с ГОСТ 7.1-84

список содержит: номер источника (арабская цифра), полное его наименование и выходные данные (приложение Е). Указы Президента Республики Беларусь, законы и постановления правительства приводят в начале списка использованных источников.

В приложения помещают:

- *задание* на проект, которое включает оформленный бланк и справочные материалы, представленные в виде приложений, сгруппированных в общий блок совместно с приложениями пояснительной записки;

- *справочные материалы,* разработка или использование которых потребовалась при проектировании. Они дополняют или раскрывают излагаемые в пояснительной записке материалы.

Пояснительная записка должна быть сброшюрована таким образом, чтобы нельзя было извлечь листы пояснительной записки.

Дополнительный (раздаточный) материал, поясняющий основные положения дипломного проекта, выносимые на защиту, выполняют на листах формата А4 в соответствии со всеми требованиями к графическому и текстовому материалу. Представляют в сброшюрованном виде, без рамок, с нумерацией листов.

#### **Список использованной и рекомендуемой литературы**

1 **ГОСТ 2.105–95.** Общие требования к текстовым документам : межгос. стандарт. – Взамен ГОСТ 2.105-79, 2.906-71; введ. 1996-07-01 [в Респ. Беларусь введ. Белстандартом с 01.01.97]. – Мн. : Белстандарт, 1996. – 37 с.

2 **ГОСТ 7.1–2003.** Библиографическая запись. Библиографическое описание. Общие требования и правила составления [с изм. № 1, введ. в действие постановлением Госстандарта Респ. Беларусь от 24.09.2004 г. № 44] : межгос. стандарт. – Взамен ГОСТ 7.1–84, ГОСТ 7.16–79, ГОСТ 7.34–81, ГОСТ 7.40–82 : введ. 2004–11–01. – Мн. : Госстандарт Респ. Беларусь, 2004. – 81 с.

3 **Р50-77–88.** Рекомендации. ЕСКД. Правила выполнения диаграмм. – Взамен ГОСТ 2.319–81; введ. 1989–01–01. – М. : Изд-во стандартов. 1989. – 9 с.

4 Инструкция по подготовке, оформлению и представлению к защите дипломных проектов (работ) в высших учебных заведениях : [утв. приказом министра образования Респ. Беларусь № 216 от 17.06.1997 г.].

5 Приборостроение. Дипломное проектирование / В. П. Соломахо [и др.]. – Мн. : Дизайн ПРО, 2002. – 256 с.

6 **Эвентов, И. И.** Подготовка рукописи к изданию : практ. пособие для авт. и операторов ПЭВМ / И. И. Эвентов; М-во образования Респ. Беларусь, Белорус. гос. ун-т трансп. – Гомель : БелГУТ, 2006. – 103 с.

### *ПРИЛОЖЕНИЕ А* (*обязательное*) **Пример оформления рамки**

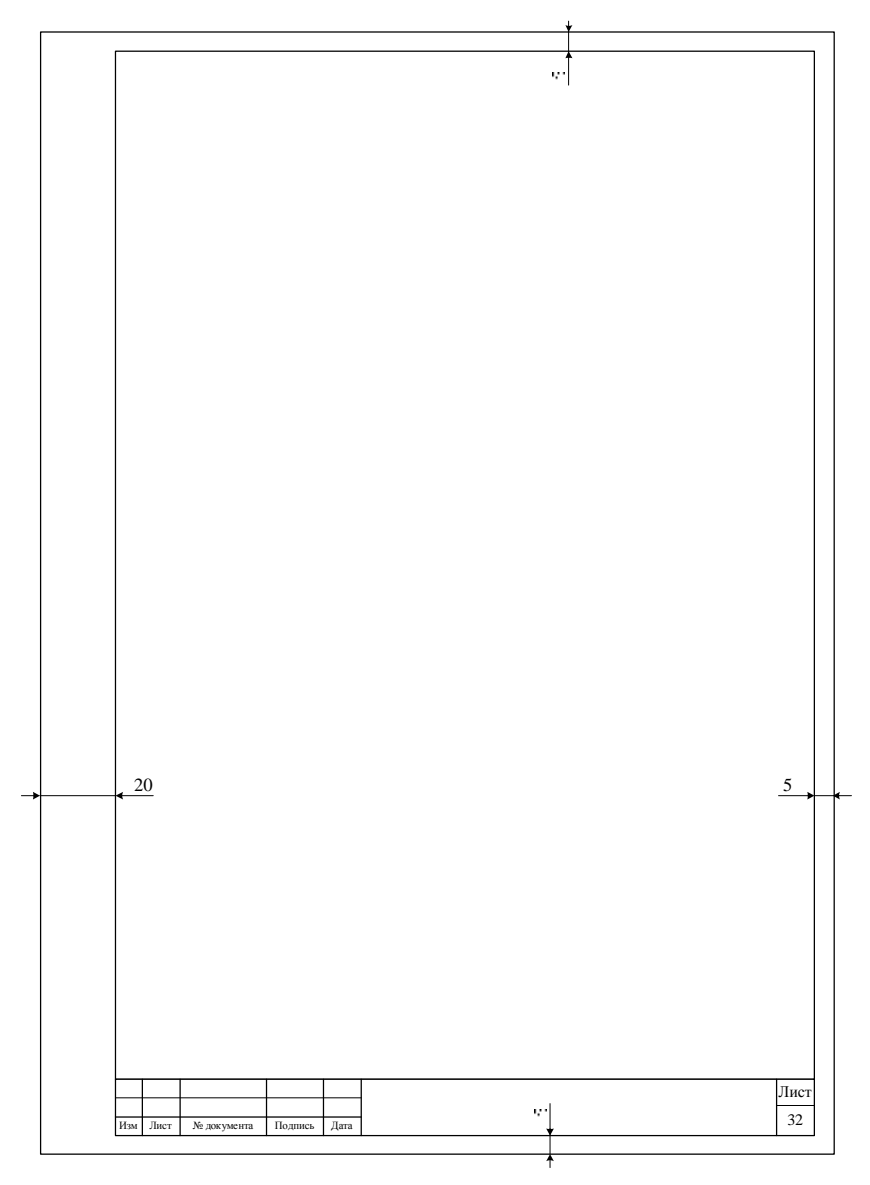

### *ПРИЛОЖЕНИЕ Б*

#### (*справочное*)

### **Пример оформления содержания пояснительной записки**

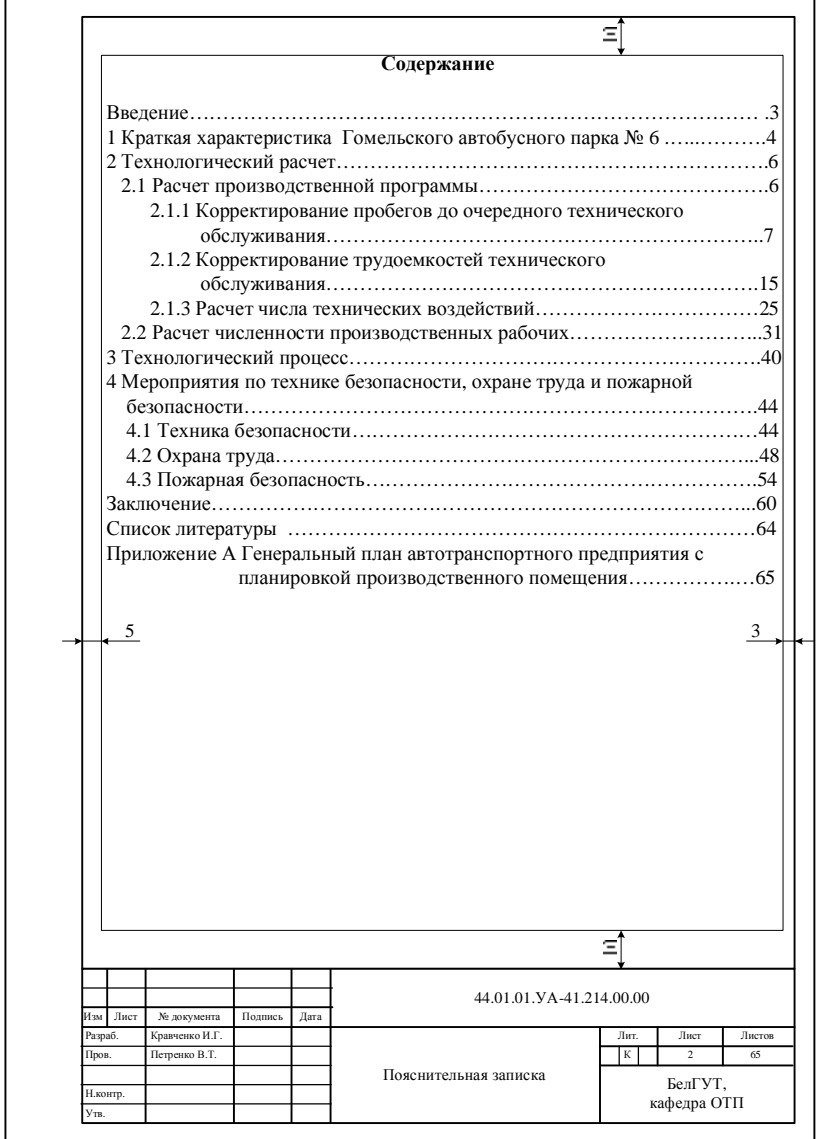

#### ПРИЛОЖЕНИЕ В (справочное) Условные обозначения

### Таблица В.1 - Основные единицы СИ (SI: Systeme International d'Unites)

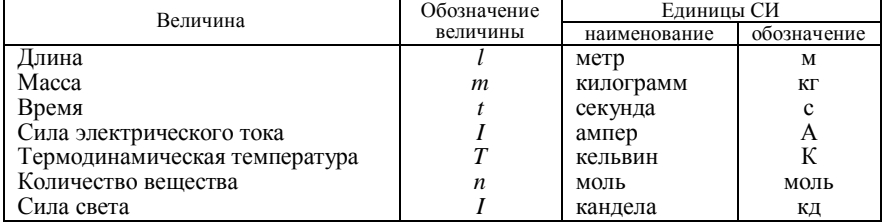

### Таблица В.2 - Десятичные кратные и дольные единицы измерения

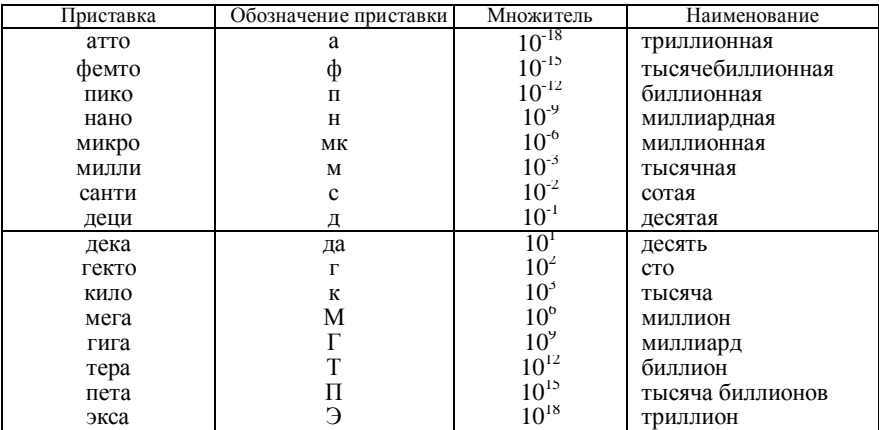

### Таблица В.3 - Применяемые величины и единицы измерения

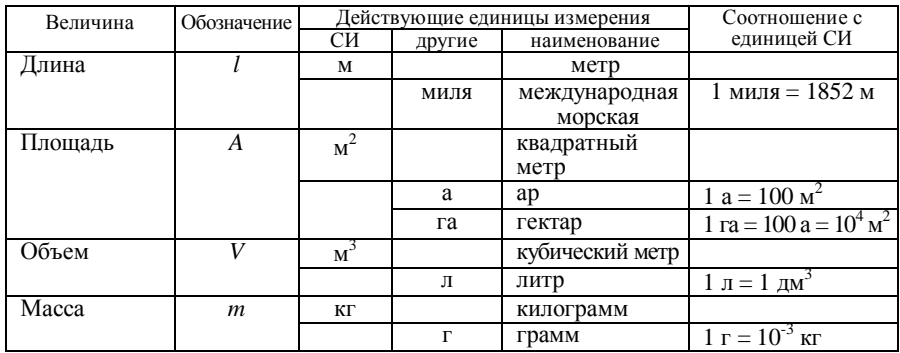

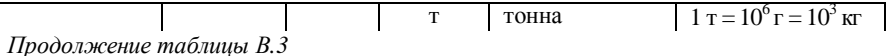

 $\overline{1}$ 

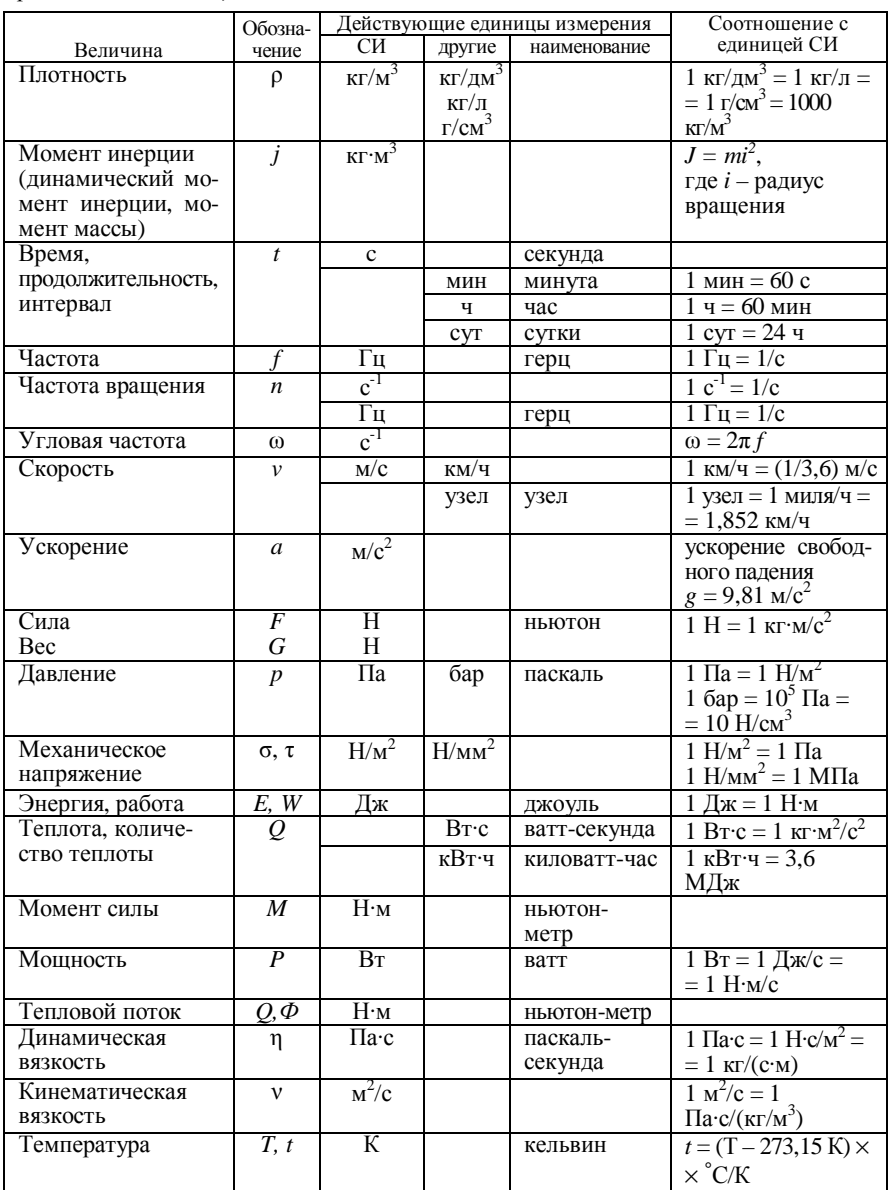

PDF created with pdfFactory Pro trial version www.pdffactory.com

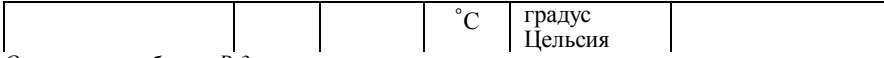

*Окончание таблицы В.3* 

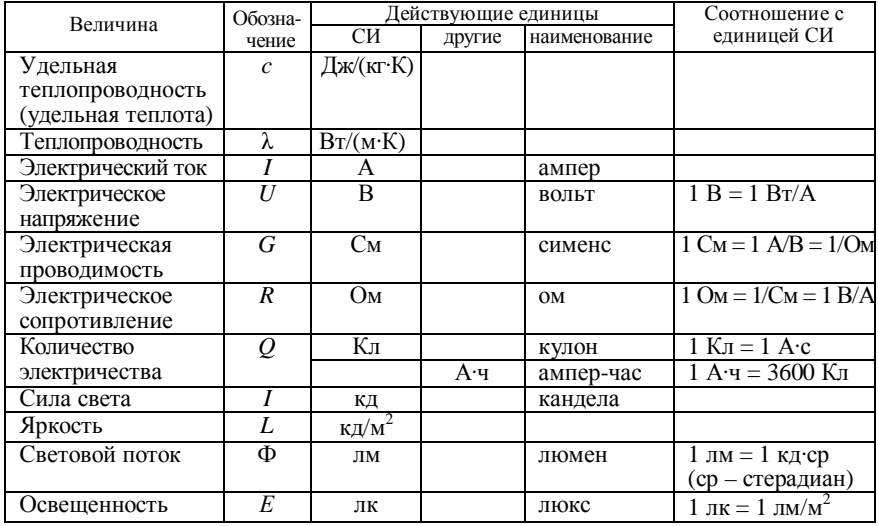

### *Таблица В.4* **– Технико-эксплуатационные показатели работы транспортного предприятия**

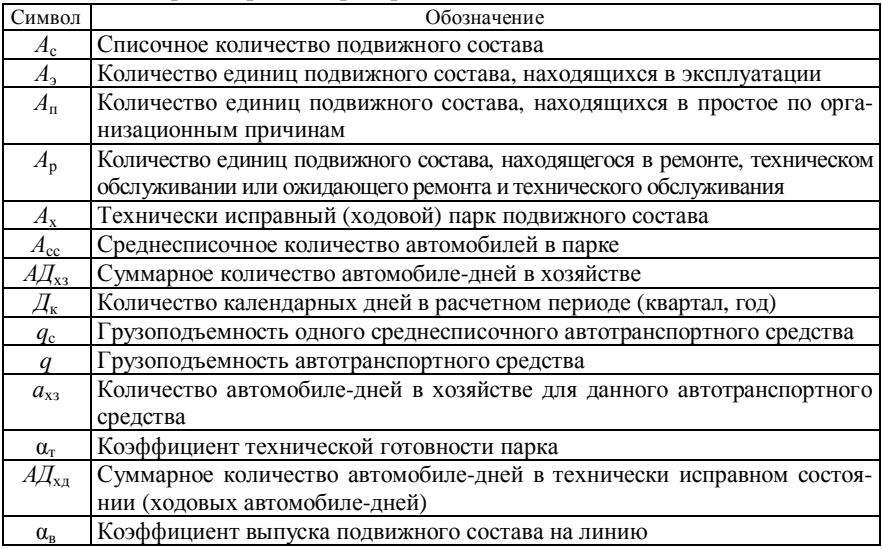

### *АД*<sup>э</sup> Суммарное количество автомобиле-дней в коммерческой эксплуатации (на линии)

*Продолжение таблицы В.4* 

| Символ                                                    | Обозначение                                                                |
|-----------------------------------------------------------|----------------------------------------------------------------------------|
| $\alpha_{\mbox{\tiny{HII}}}$                              | Коэффициент использования парка                                            |
| $A\Psi_\Phi$                                              | Фактическое суммарное количество автомобиле-часов в коммерческой           |
|                                                           | эксплуатации                                                               |
| $A\Psi_\text{n}$                                          | Планируемое суммарное количество автомобиле-часов в коммерческой           |
|                                                           | эксплуатации                                                               |
| $T_{\scriptscriptstyle\rm H}$                             | Время в наряде, ч                                                          |
| $\overline{T_{\rm AB}}$                                   | Время в движении, ч                                                        |
| $T_{\text{np}}$                                           | Время погрузки и разгрузки, ч                                              |
| $\overline{T}_{\rm{nn}}$                                  | Время необходимых технологических простоев, ч                              |
| L                                                         | Общий пробег автотранспортного средства за смену, км                       |
| $L_{\rm r}$                                               | Суммарный груженый пробег автотранспортного средства за смену (про-        |
|                                                           | бег с пассажирами), км                                                     |
| $L_{\rm 6r}$                                              | Суммарный сменный пробег автотранспортного средства без груза (без         |
|                                                           | пассажиров), км                                                            |
| $L_{\rm o}$                                               | Суммарный нулевой пробег автотранспортного средства за смену, км           |
| $L_{\rm cc}$                                              | Среднесуточный пробег автотранспортного средства, км/сут                   |
| $L_{\rm 0\overline{0}III}$                                | Общий пробег автотранспортного средства (парка) за период эксплуатации, км |
| $\mathcal{V}_{\rm T}$                                     | Техническая скорость, км/ч                                                 |
| $\mathcal{V}_3$                                           | Эксплуатационная скорость, км/ч                                            |
| l                                                         | Средняя длина ездки, км                                                    |
| $l_{\text{er}}$                                           | Средняя длина груженой части ездки, км                                     |
| $t_{\scriptscriptstyle\rm I\hspace{-1pt}I\hspace{-1pt}I}$ | Время погрузки и разгрузки, приходящееся на одну ездку, ч                  |
| $Q_{\rm e}$                                               | Объем перевозок грузов за одну ездку, т                                    |
| $\varrho$                                                 | Суммарный объем перевозок за время в наряде, т                             |
| $P_{\rm e}$                                               | Грузооборот, выполненный за одну ездку, т.км                               |
| $\cal P$                                                  | Суммарный грузооборот за время в наряде, т.км                              |
| $L_{cp}$                                                  | Среднее расстояние перевозки одной тонны груза, км                         |
| $\beta$                                                   | Коэффициент использования пробега автомобиля                               |
| $\gamma_{\rm c}$                                          | Статический коэффициент использования грузоподъемности                     |
| $\mathcal{Z}$                                             | Количество ездок, совершаемое автотранспортным средством в течение         |
|                                                           | времени в наряде                                                           |
| $\gamma_{\scriptscriptstyle\rm I\hspace{-1pt}I}$          | Динамический коэффициент использования грузоподъемности                    |
| $Q_{\text{\tiny CM}}$                                     | Сменная выработка автотранспортного средства, т                            |
| $P_{\rm cm}$                                              | Сменная выработка автотранспортного средства, т.км                         |
| $Q_{\text{vac}}$                                          | Часовой объем перевозок, выполняемый автотранспортным средством, т/ч       |
| $P_{\text{vac}}$                                          | Часовой грузооборот, выполняемый автотранспортным средством, т.км /ч       |
| $Q_{\rm a\tau\text{q}}$                                   | Часовой объем перевозок в расчете на одну автомобилетонну грузоподъ-       |
|                                                           | емности, т/атч                                                             |
| $P_{\text{arr}}$                                          | Часовой грузооборот в расчете на одну автомобилетонну грузоподъемно-       |

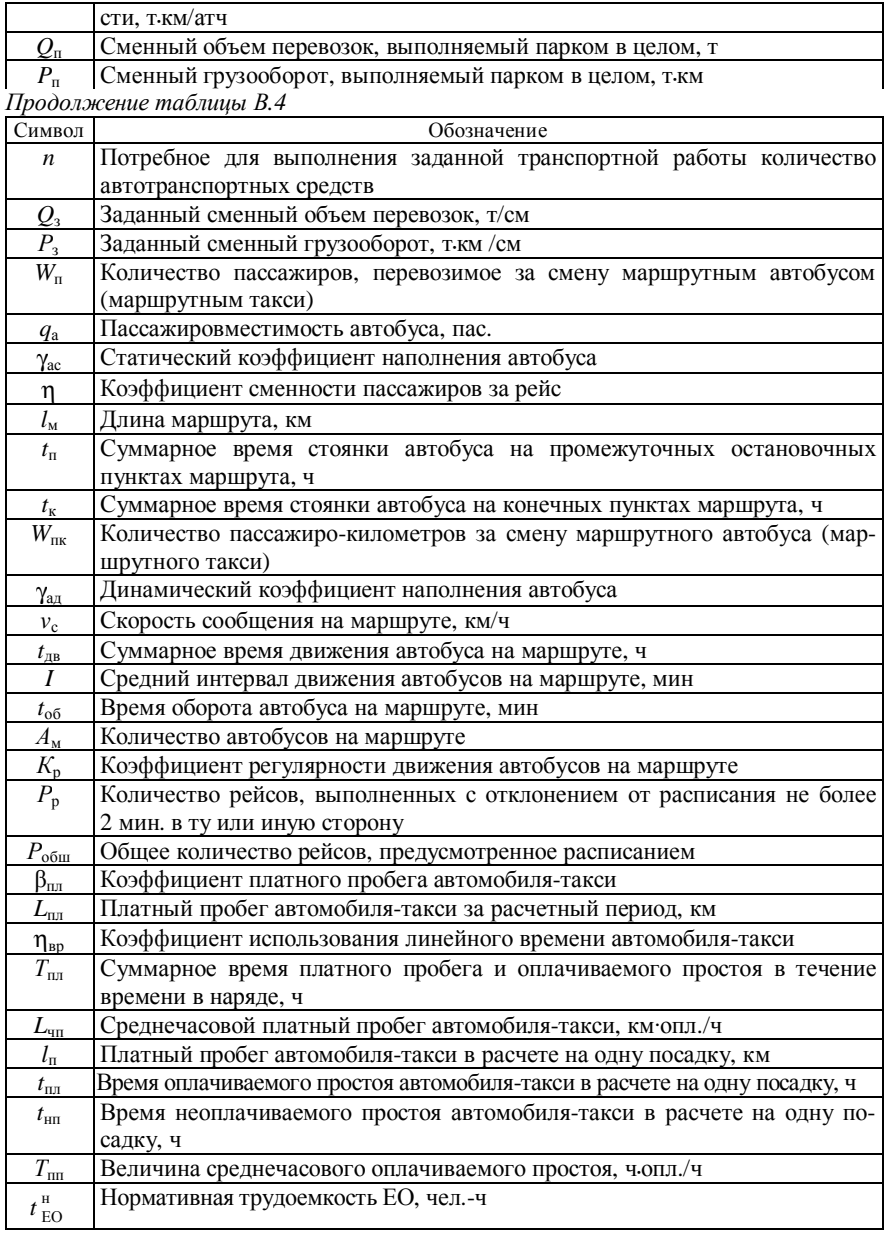

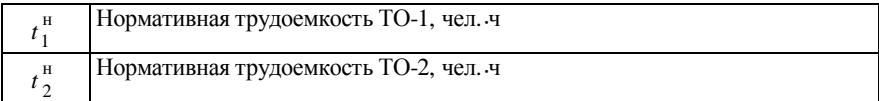

### *Окончание таблицы В.4*

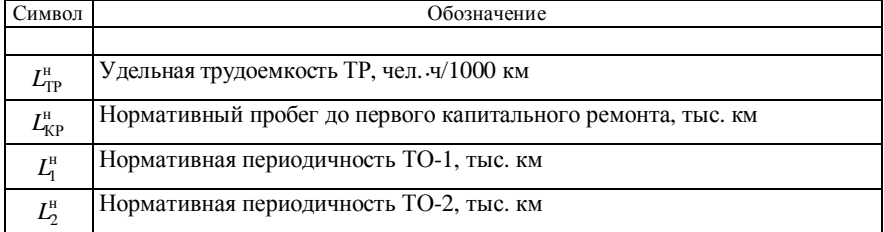

### *Таблица В.*5 **– Технические показатели двигателя**

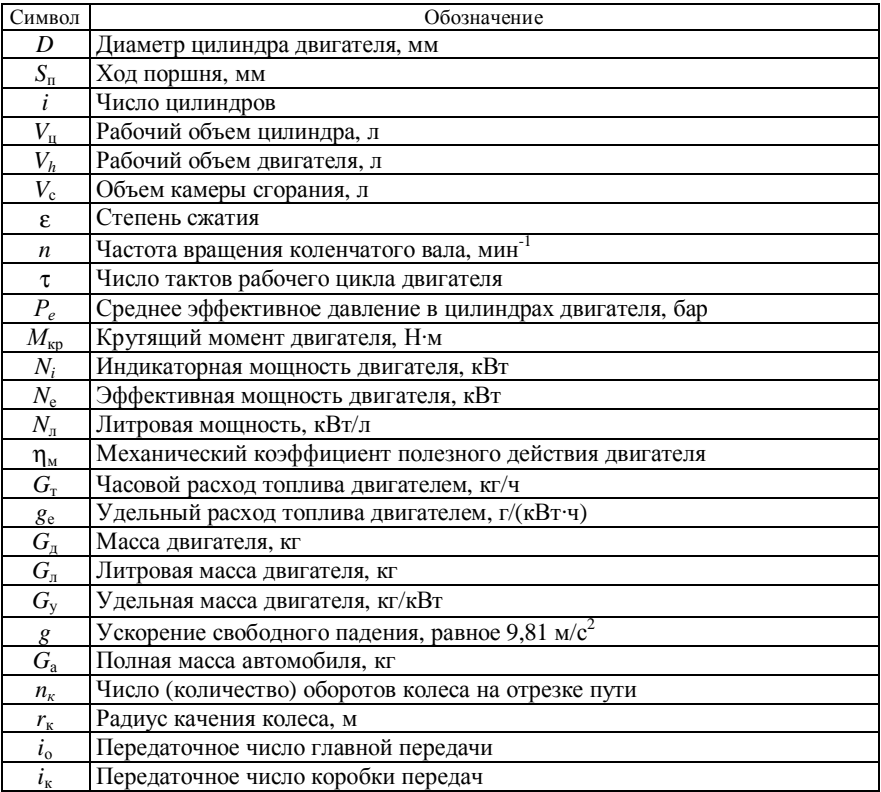

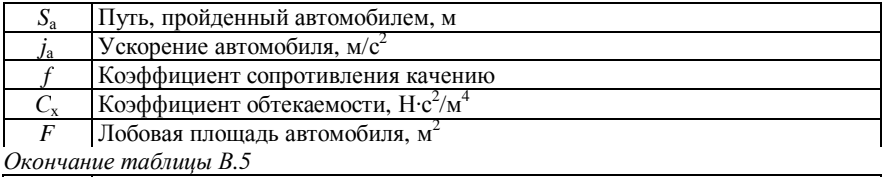

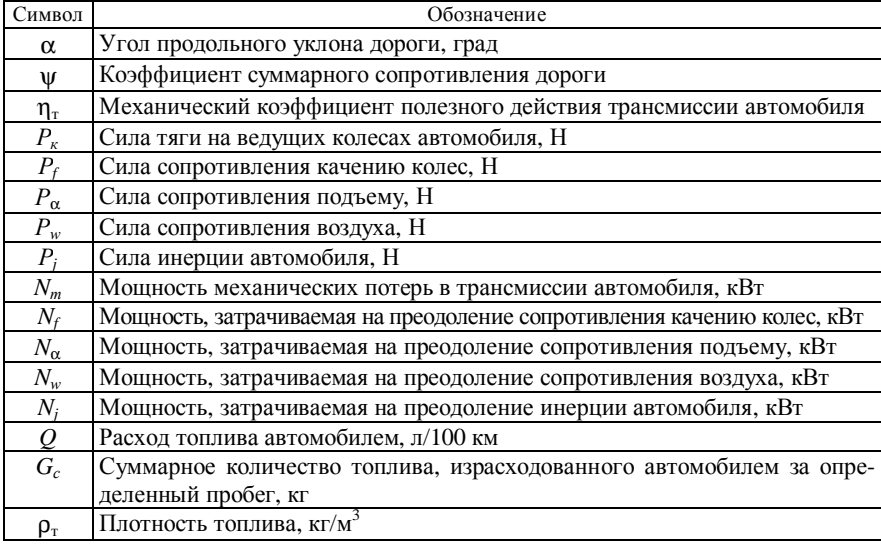

*ПРИЛОЖЕНИЕ Г* (*справочное*) **Пример оформления приложения**

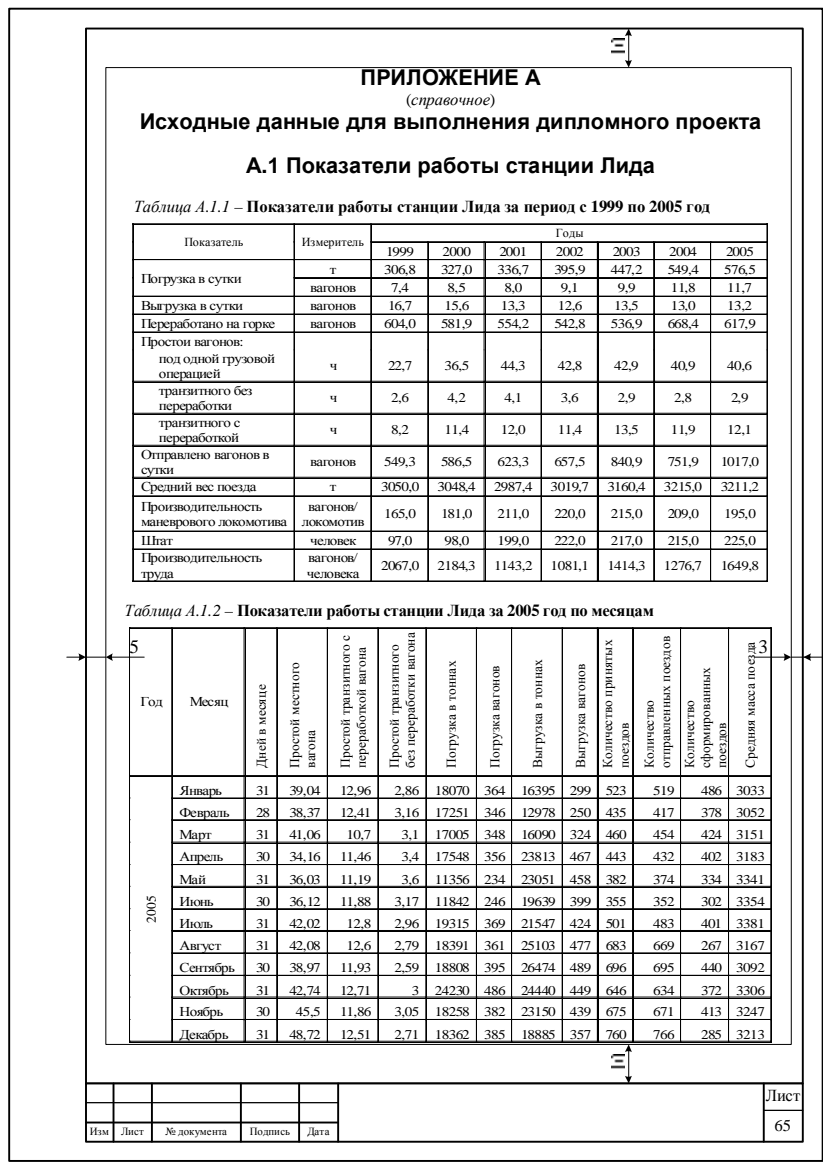

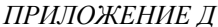

(*справочное*)

**Пример оформления титульного листа отчета**

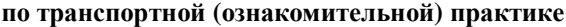

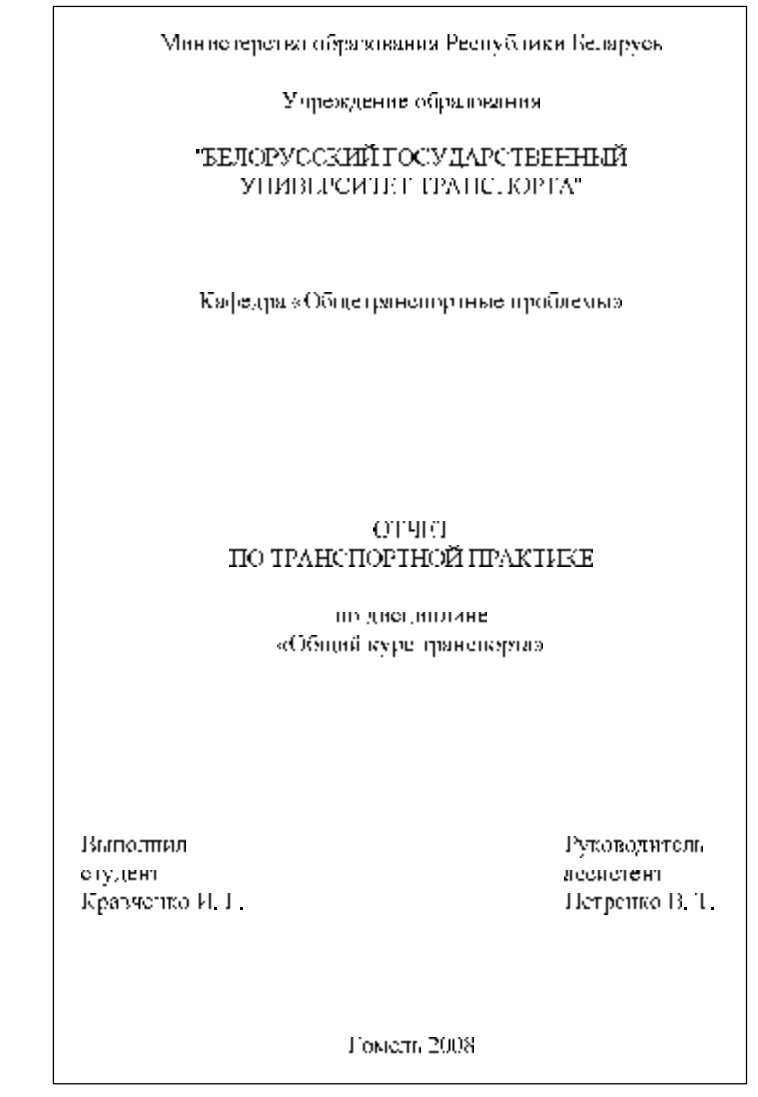

*ПРИЛОЖЕНИЕ Е* (*справочное*) **Пример оформления титульного листа отчета** 

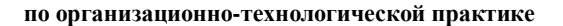

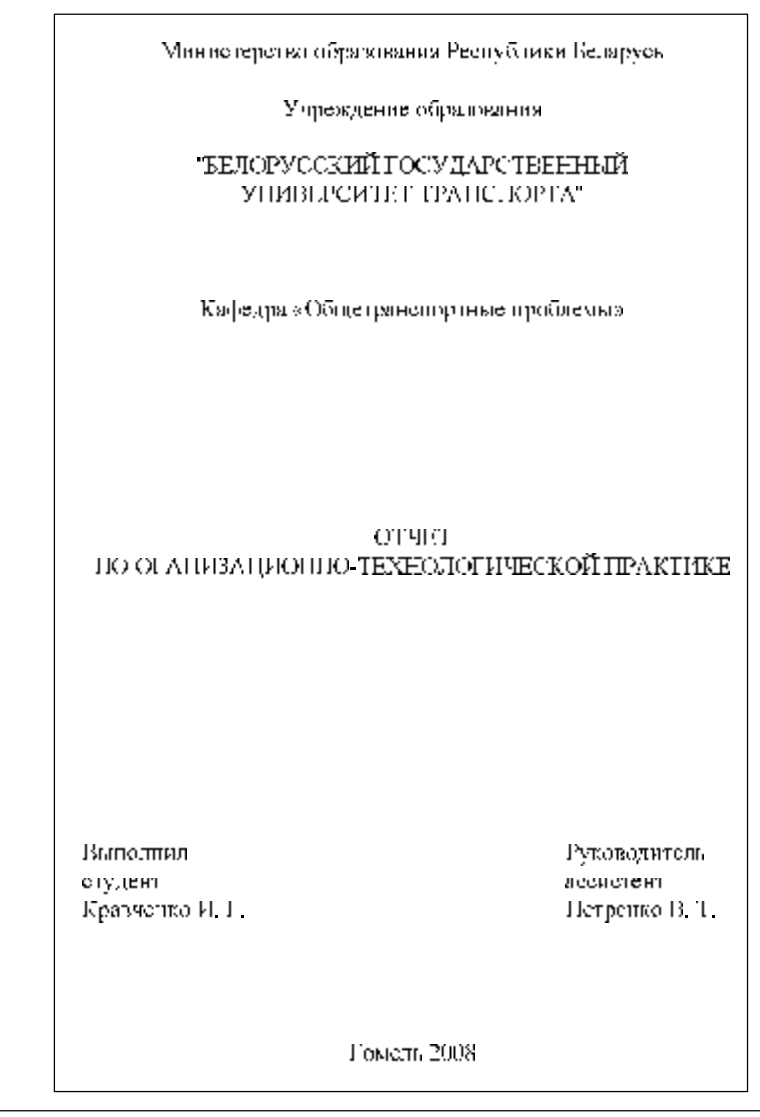

*ПРИЛОЖЕНИЕ Ж* (*справочное*) **Пример оформления титульного листа индивидуального задания** 

#### **на организационно-технологическую практику**

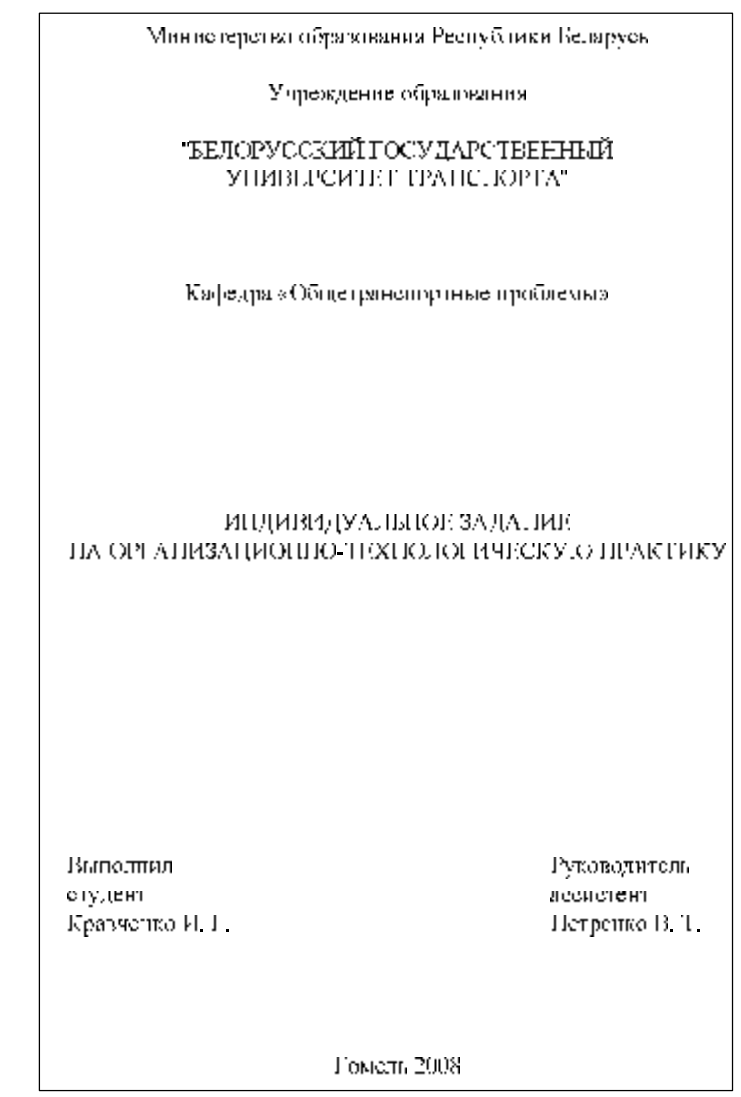

*ПРИЛОЖЕНИЕ И* (*справочное*) **Пример оформления титульного листа отчета** 

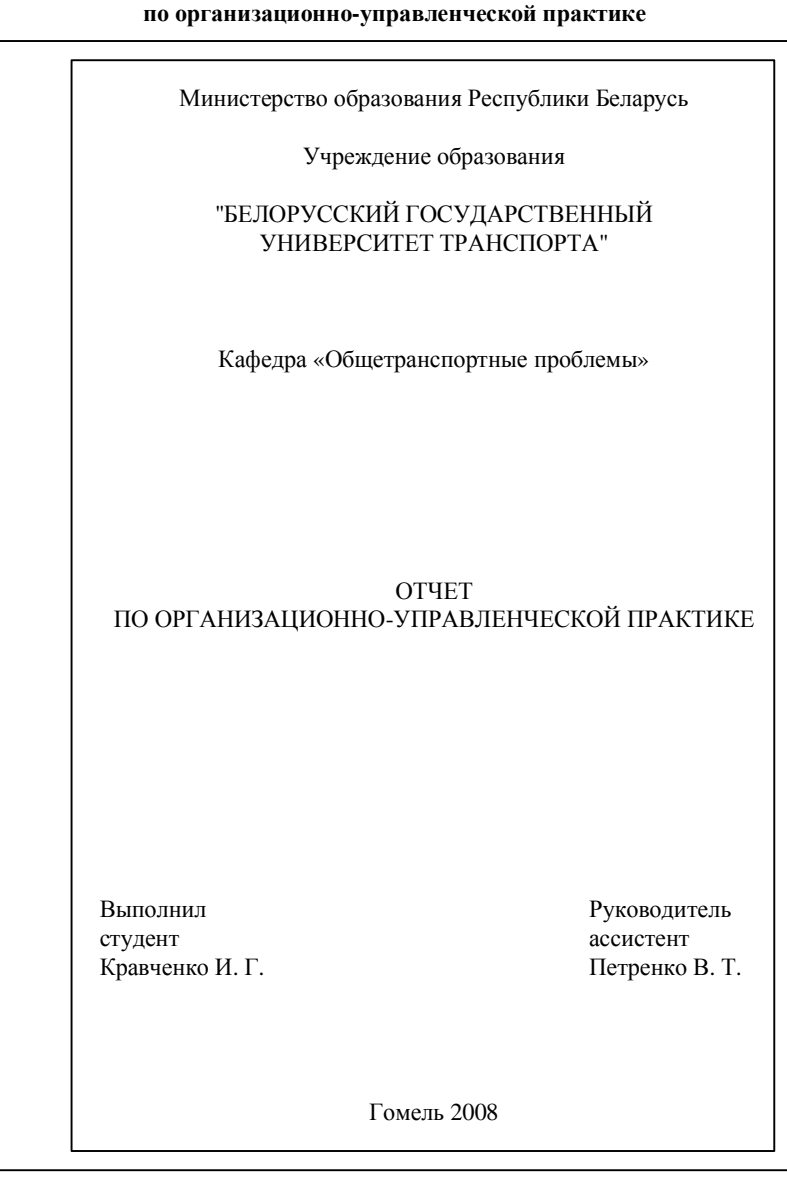

*ПРИЛОЖЕНИЕ К* (*справочное*) **Пример оформления титульного листа отчета** 

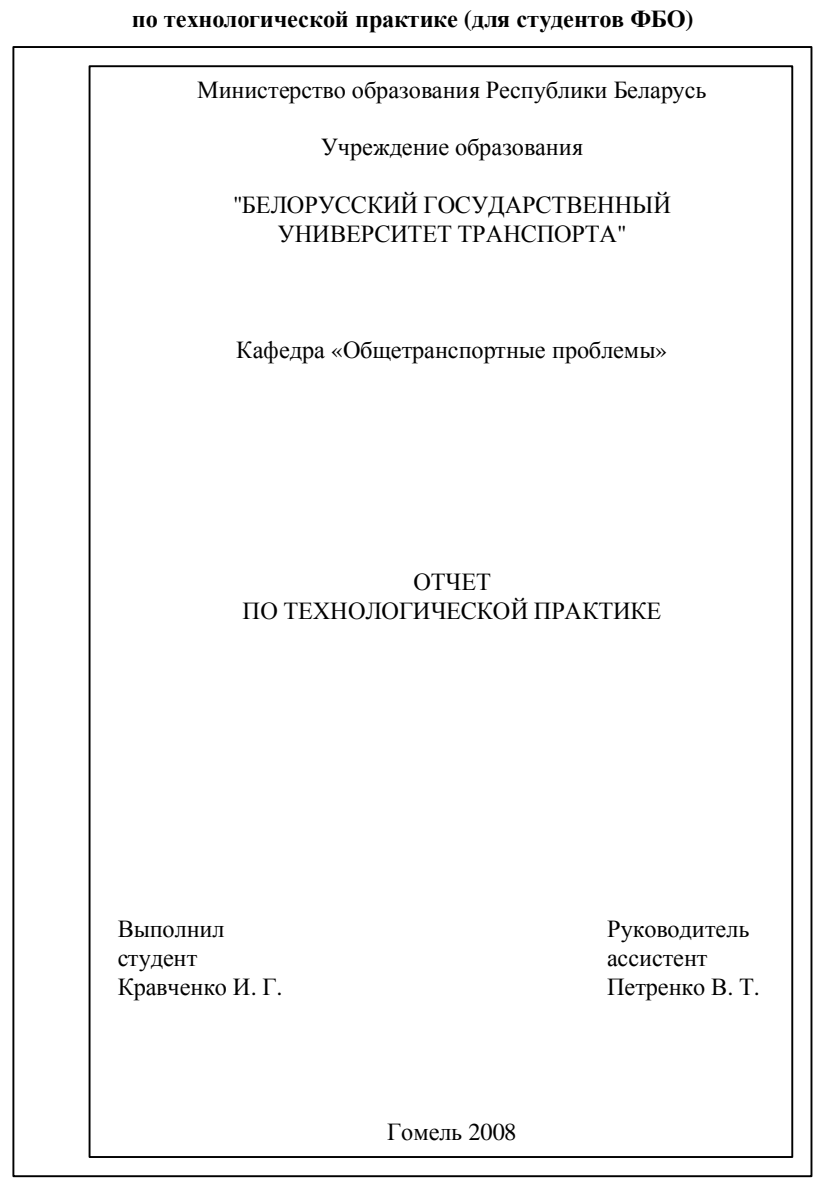

*ПРИЛОЖЕНИЕ Л* (*справочное*) **Пример оформления титульного листа отчета** 

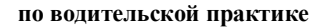

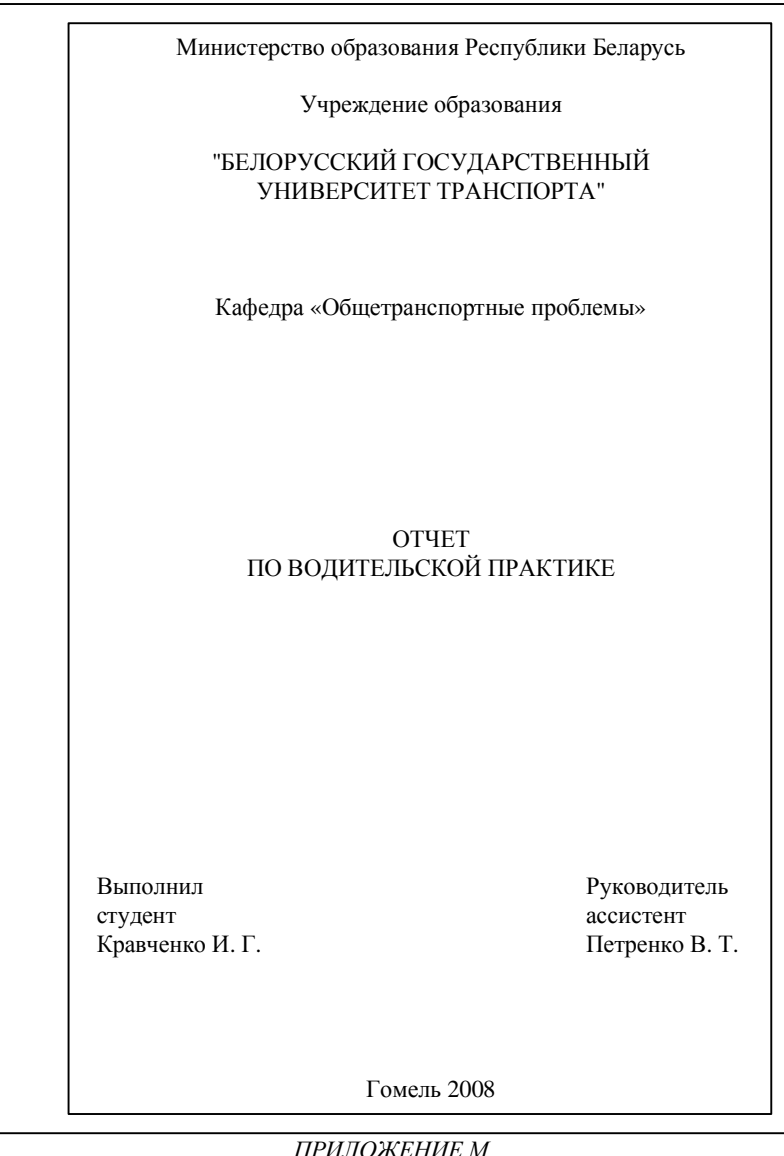

(*справочное*) **Пример оформления титульного листа контрольной работы**

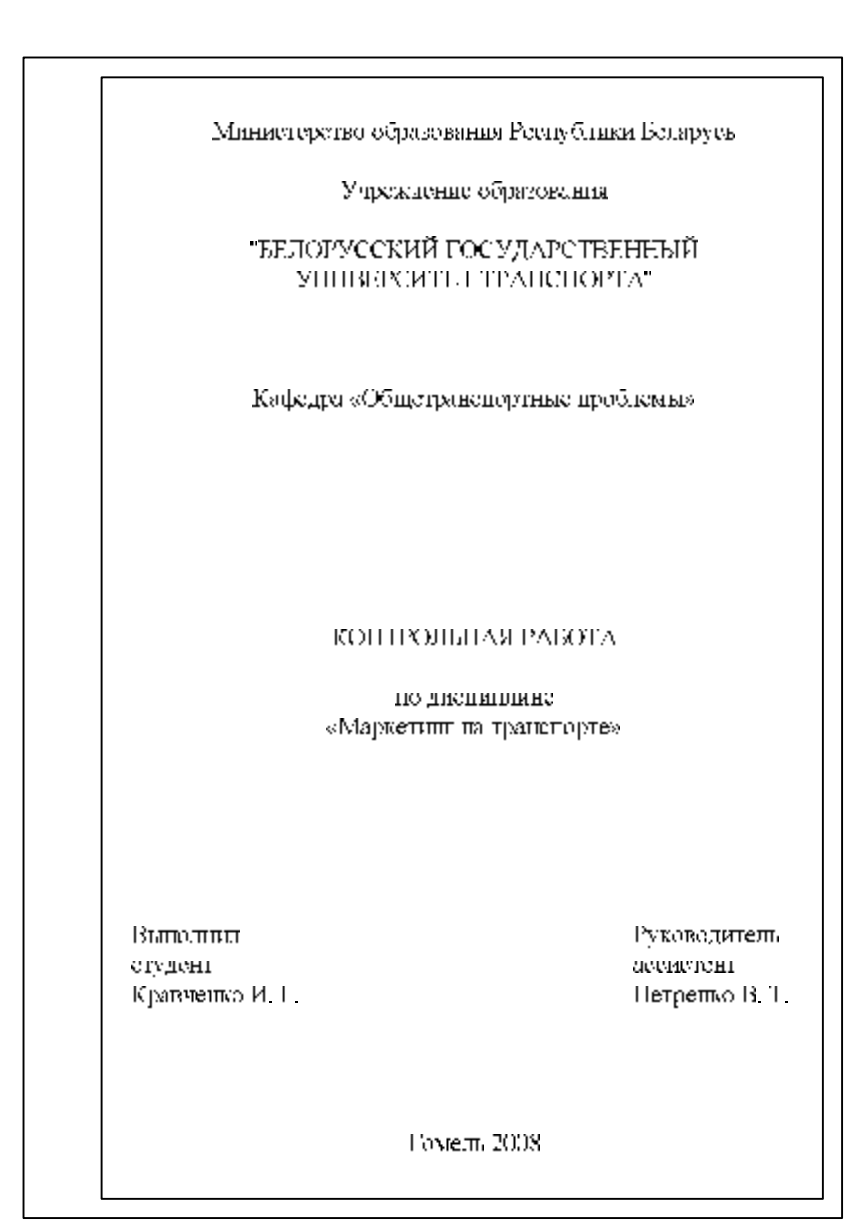

#### *ПРИЛОЖЕНИЕ Н* (*справочное*) **Пример оформления списка литературных источников**

#### **Список литературы**

1 Автомобили . Популярная энциклопедия : пер. с нем. – Мн., 1994. – 317 с.

2 Автомобильный справочник. – М. : ЗАО КЖИ ''За рулем'', 2002. – 896 с.

3 **Захаров, В. А.** Общий курс транспорта (для электротехнических специальностей) : учеб. –метод. пособие / В. А. Захаров, Д. В. Захаров; М-во образования Респ. Беларусь, Белорус. гос. ун-т трансп. – Гомель : БелГУТ, 2008. – 61 с.

4 **Кириченко, Н. Б.** Автомобильные эксплуатационные материалы : учеб. пособие для вузов / Н. Б. Кириченко,  $-$  М. : Издательский центр "Академия", 2003. – 208 с.

5 Краткий автомобильный справочник / А. Н. Понизовкин [и др.] – М. : АО «Трансконсалтинг», НИИАТ, 1994. – 779 с.

6 Постановление Министерства транспорта и коммуникаций Республики Беларусь и Министерства труда и социальной защиты Республики Беларусь об утверждении Правил охраны труда на автомобильном транспорте от 01. 03. 2002 г. № 5/20.

7 Справочник по горюче-смазочным материалам / под ред. В. А. Беляева. – Нижний Новгород : Вента-2, 2000. – 360 с.

8 Страхование на транспорте : учеб. пособие / А. Я. Андреев и [др.] ; М-во образования Респ. Беларусь, Белорус. гос. ун-т трансп. – Гомель : БелГУТ, 2008. – 222 с.

9 **Трофименко, И. Л.** Автомобильные эксплуатационные материалы : лаб. практ. / И. Л. Трофименко, Н. А. Коваленко, В. П. Лобах. – Мн. : Дизайн ПРО, 2000. – 96 с.

## *ПРИЛОЖЕНИЕ П* (*справочное*) **Пример оформления титульного листа курсовой работы (проекта)**

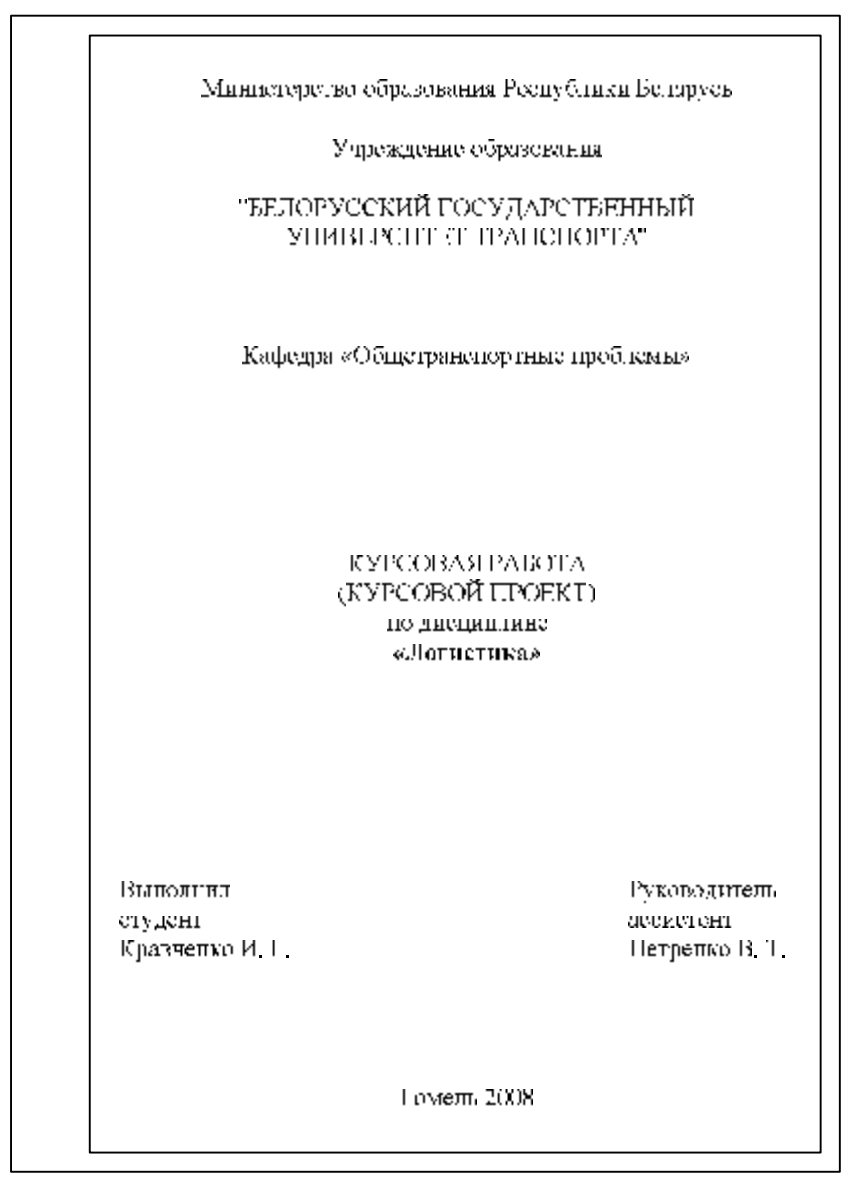

### *ПРИЛОЖЕНИЕ Р* (*справочное*) **Пример оформления задания на курсовую работу**

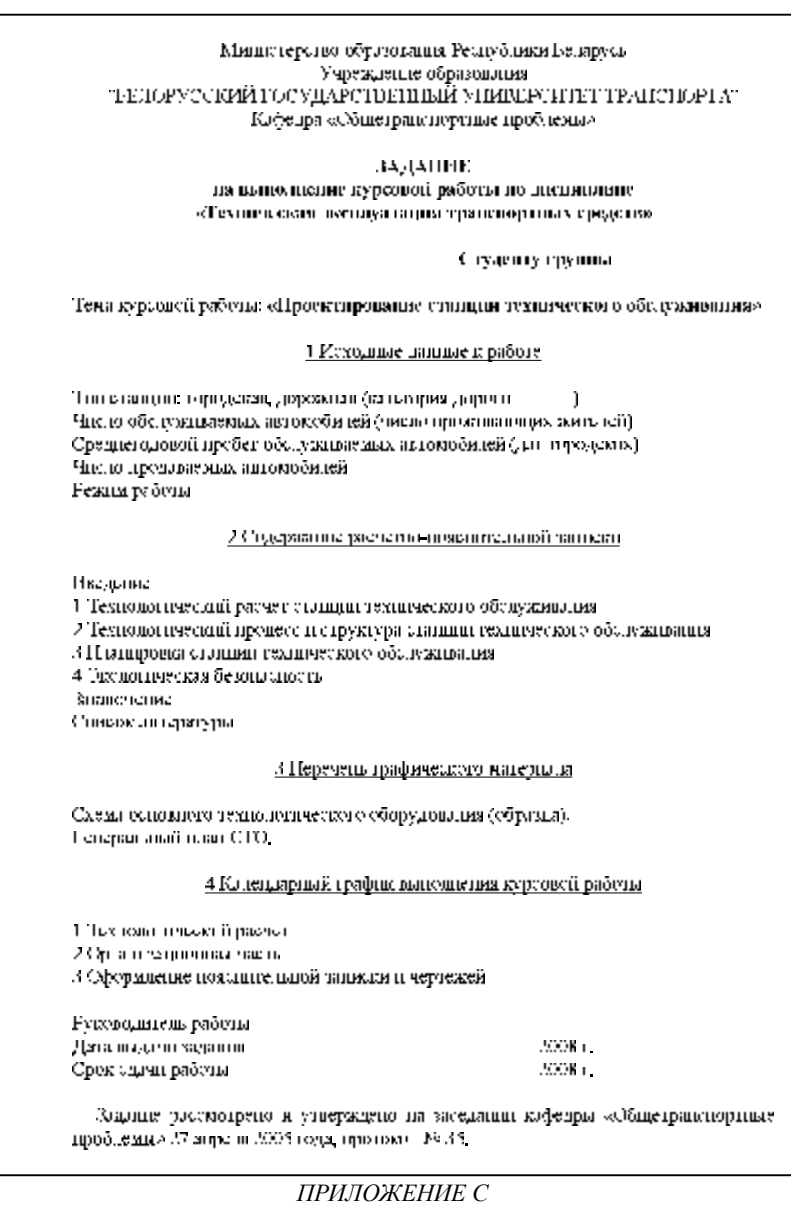

(*обязательное*)

### **Форма задания на дипломное проектирование**

### МИНИСТЕРСТВО ОБРАЗОВАНИЯ РЕСПУБЛИКИ БЕЛАРУСЬ УЧРЕЖДЕНИЕ ОБРАЗОВАНИЯ «БЕЛОРУССКИЙ ГОСУДАРСТВЕННЫЙ УНИВЕРСИТЕТ ТРАНСПОРТА»

Кафедра «Общетранспортные проблемы»

Факультет *Безотрывного обучения*

Специальность: *1-44 01 01 «Организация перевозок и управление на автомобильном и городском транспорте»*

> **УТВЕРЖДАЮ Зав. кафедрой \_\_\_\_\_\_\_\_ «\_\_\_» апреля 2008 г.**

### **З А Д А Н И Е**

### **на выполнение дипломного проекта студенту** *ИВАНОВУ И. И.*

#### **1 Тема проекта: Организация оперативного управления работой станции**

утверждена приказом ректора по университету от *02.03.2008 г. № 72-И*

2 Срок сдачи студентом законченного проекта: *12.06.2008 г.*

3 Исходные данные к проекту:

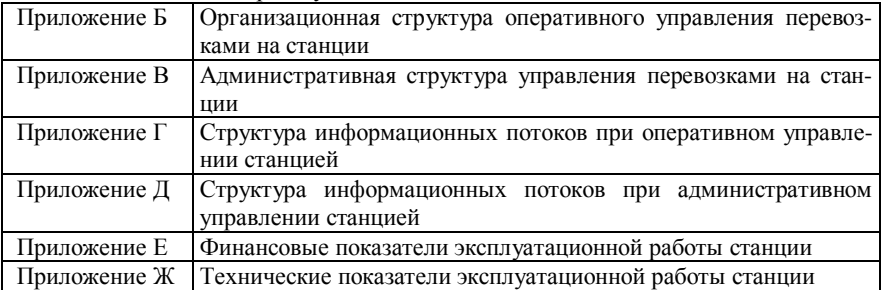

4 Содержание расчетной части пояснительной записки (перечень подлежащих разработке вопросов):

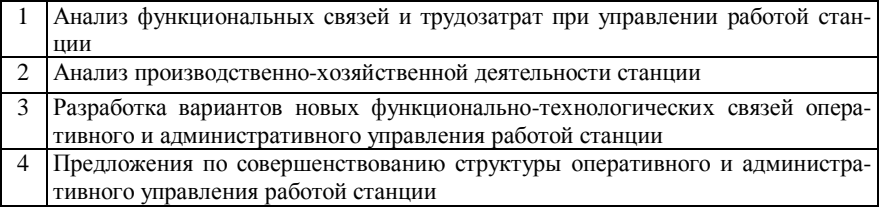

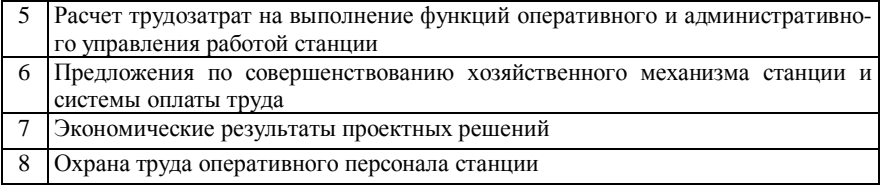

### 6 Консультанты по проекту с указанием относящихся к ним разделов проекта:

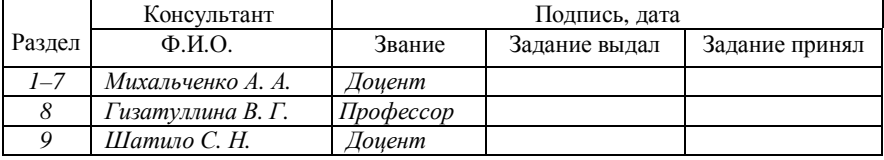

# **КАЛЕНДАРНЫЙ ПЛАН**

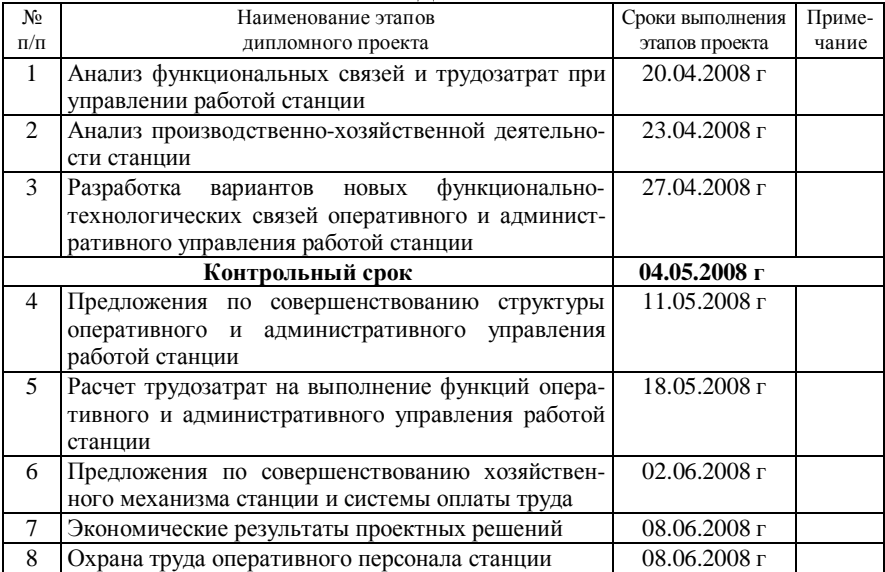

#### **Руководитель проекта А. А. Михальченко**

**Студент-дипломник** И. И. Иванов

## **СОДЕРЖАНИЕ**

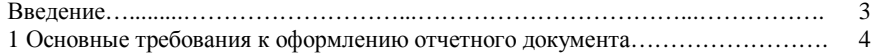

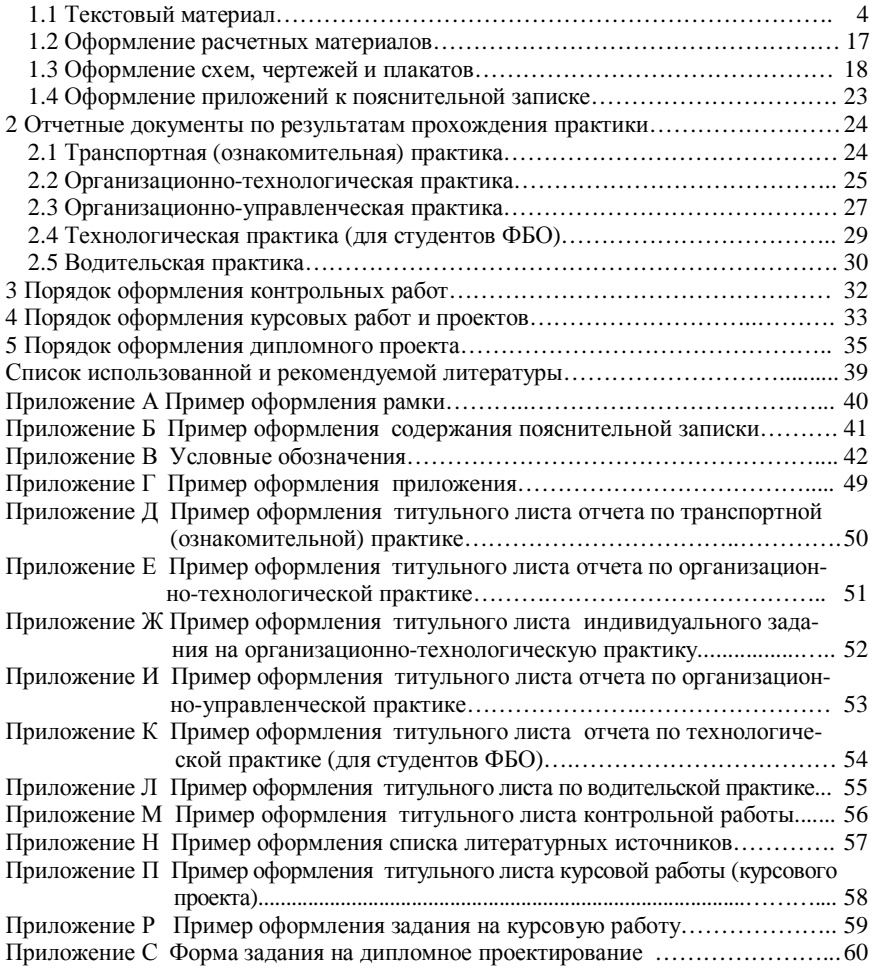